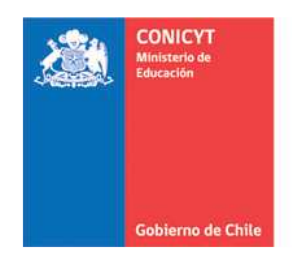

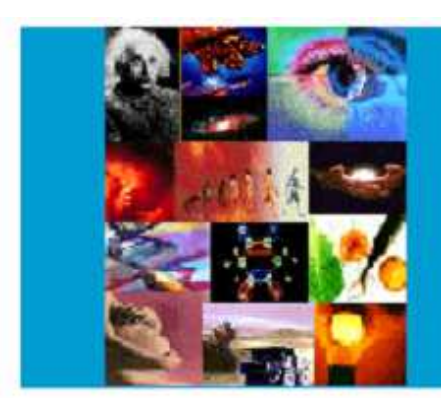

**ANEXO Nº 3** 

**INSTRUCCIONES DECLARACIÓN DE GASTOS EN LÍNEA CONCURSO DE INICIACIÓN EN INVESTIGACIÓN**

**PROGRAMA FONDECYT** 

Versión Etapa 2015

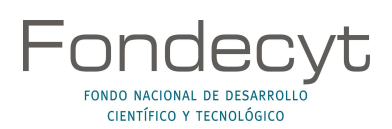

### INDICE TEMATICO

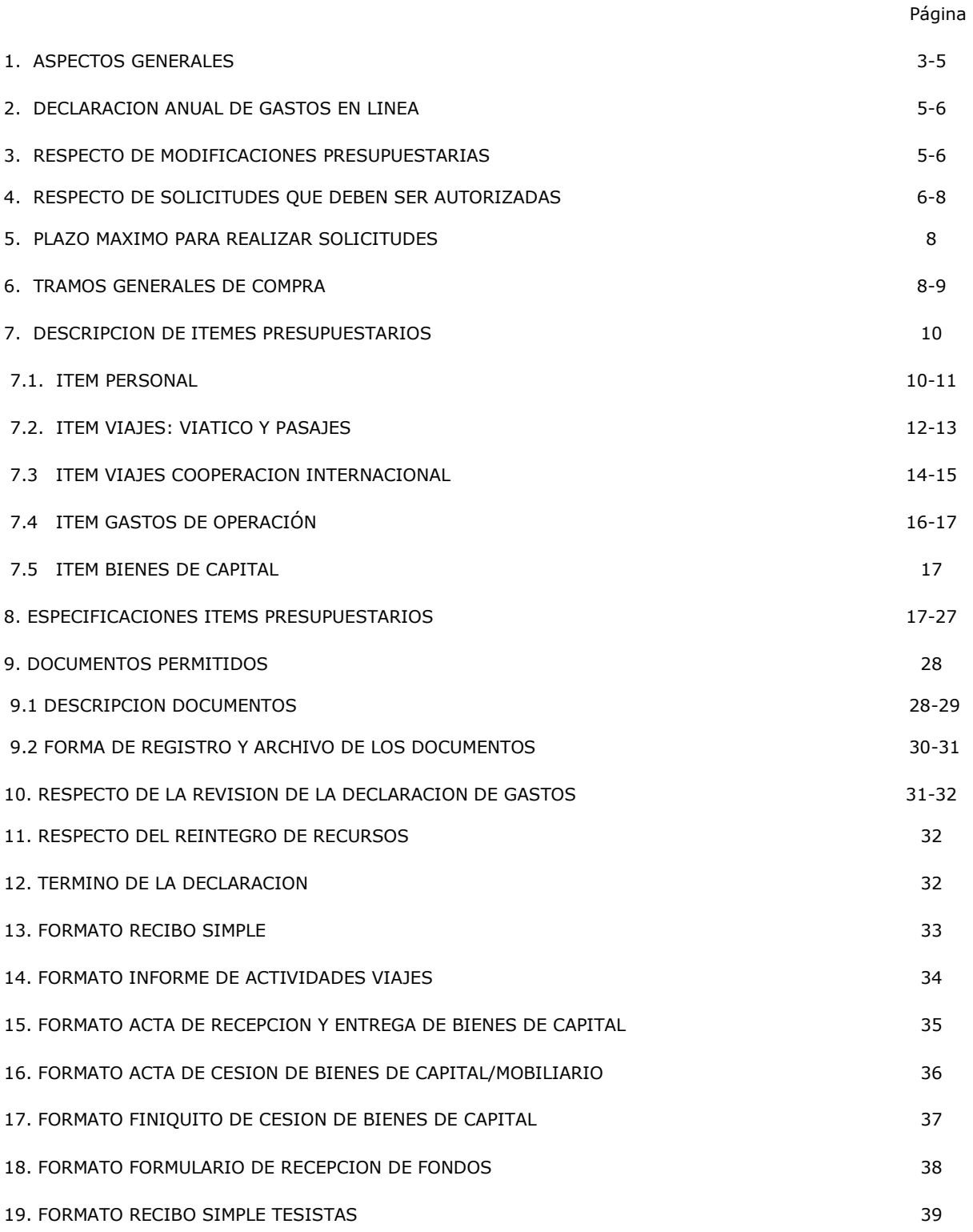

a na matang

### **INSTRUCCIONES GENERALES PARA RENDICIÓN DE CUENTAS**

### **1. ASPECTOS GENERALES**

**Este Instructivo es válido para todos aquellos proyectos del Concurso Iniciación en Investigación que se encuentran en ejecución en la etapa 2015, es decir, proyectos que se inician o continúan en ejecución, con excepción de los aspectos específicos definidos por bases y/o establecidos en el convenio para los distintos concursos. Cada año debe ceñirse al instructivo del año de ejecución que corresponde.** 

Los recursos adjudicados al proyecto se regirán, en lo que corresponda a su rendición, por la **Resolución de Contraloría General de la República N°30/2015.**

El Programa FONDECYT de CONICYT, tiene al servicio de los(las) Investigadores(as) Responsables (IR) de proyectos de Iniciación, un **Sistema de Declaración de Gastos en Línea (SDGL)** vía Internet (**https://evalcyt.conicyt.cl/declaracion/**). Su objetivo es facilitar el cumplimiento de las obligaciones relacionadas con la ejecución presupuestaria de su proyecto.

El Sistema puede ser utilizado regularmente, permitiéndole ingresar los gastos efectuados durante cada año de ejecución y mantener un registro del avance de éstos. **Solicitamos registrar periódicamente los documentos de su Declaración de Gastos**, de modo de evitar la saturación del sistema en la fecha límite de cierre de declaración.

A través del SDGL se deben declarar todos los gastos asociados a la ejecución presupuestaria del proyecto FONDECYT a su cargo, ingresando la información de los documentos que respaldan el uso de los recursos que usted está administrando. Los tipos de documentos aceptados para cada ítem presupuestario y las restricciones que aplican se señalan más adelante.

CONICYT, a través del Departamento de Administración y Finanzas (DAF) es responsable del Control y Fiscalización de los recursos transferidos. La entrega de todos los recursos asociados a su proyecto se efectúa a través de transferencia electrónica. Para ello, lo primero que usted debe realizar a través del SDGL es el ingreso de una cuenta bancaria (según cuadro) de un banco nacional (cuentas corrientes bipersonales, cuentas de ahorro y cuentas RUT no podrán ser registradas), escogiendo en el menú izquierdo de la pantalla de entrada del SDGL la opción **"Cuenta Bancaria"**. Si requiere modificar la cuenta, usted deberá ingresar a la misma opción, sin embargo, solicitamos antes avisar a su Coordinador(a) de Proyectos (CP) para no interferir con la transferencia de los recursos. Los tipos de cuenta permitidos para cada año de concurso se señalan a continuación:

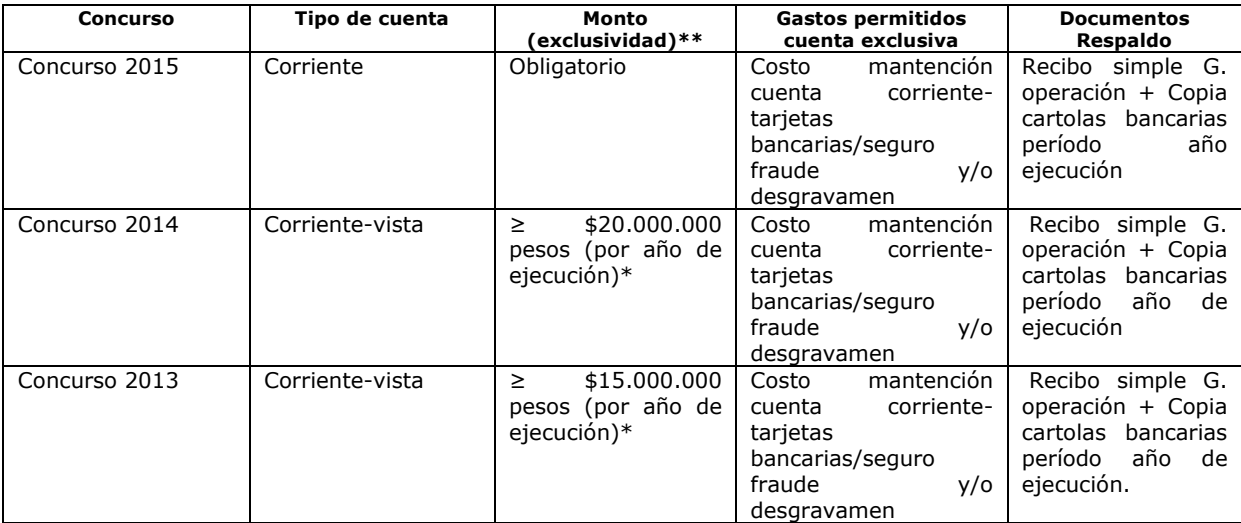

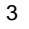

\*sin considerar Gastos de Administración (17 %) ni Fondo Institucional de Apoyo a la Infraestructura para la Investigación (3%).

\*\*Para cuentas exclusivas será obligación contar con un seguro contra fraude. Usted puede optar por utilizar una cuenta exclusiva para el proyecto aunque el monto asignado a éste no la requiera. En caso de no utilizar una cuenta exclusiva no se podrán incluir los gastos anteriormente señalados.

#### **En la ejecución del proyecto, solicitamos tener presente:**

- **Para efectos de rendición de cuentas, se aceptarán gastos a nombre de la Institución Patrocinante (IP), Investigador(a) Responsable del proyecto (IR) y Colaborador(a) Internacional)**, teniendo presente las indicaciones establecidas en los Instructivos de Declaración de Gastos para el año de ejecución.
- **Los gastos declarados y rendidos deben corresponder al marco y objetivos del proyecto aprobado y de los cambios que hayan sido previamente autorizados por FONDECYT según lo señalado en este instructivo.**
- Todos los gastos declarados en el Sistema deben ser expresados en pesos chilenos (CLP).
- Todas las personas que participen en calidad de Tesista y Personal Técnico, para ser registradas en el SDGL, deben contar con cédula nacional de identidad vigente.
- **No podrán ser financiados o declarados con fondos del proyecto, en cualquiera de sus ítems, o cargar en las cuentas corrientes exclusivas, gastos personales tales como**: pago de seguros personales, créditos hipotecarios, compras personales, cobros por intereses por pagos en cuotas con tarjetas de crédito o intereses de la línea de crédito.
- Aquellos proyectos que por el monto anual recibido requieran contar obligatoriamente con una cuenta bancaria exclusiva, **deben adjuntar las cartolas bancarias a la rendición** que den cuenta de los movimientos realizados, considerándose tales documentos obligatorios y parte de la rendición de los gastos. Misma instrucción aplica a quienes opten voluntariamente por una cuenta bancaria exclusiva.
- Queda estrictamente prohibido invertir los fondos transferidos para el desarrollo del proyecto, en cualquier tipo de instrumento financiero, ya sea de renta fija o variable, de corto o largo plazo, que reditue intereses, reajustes u otras utilidades, tales como: fondos mutuos, acciones, depósitos a plazo, bonos, etc.. En la eventualidad que se detecte ganancias obtenidas con motivo de inversiones efectuadas con los recursos destinados a gastos propios del proyecto, dichos montos deberán ser entregados a CONICYT, quedando ésta facultada para evaluar el alcance de dicha operación, de cuyo análisis podrá establecer el término anticipado del proyecto, previa calificación del mérito del incumplimiento en que ha incurrido el(la) IR.
- En caso de existir observaciones a la rendición, éstas deberán ser resueltas por el(la) Investigador(a) en el plazo indicado en el punto 10.
- En el evento que un documento sea rendido y/o declarado íntegramente (gasto duplicado) como respaldo en un mismo proyecto, en más de un proyecto de CONICYT u otros organismos públicos, o por cualquier fondo distinto de la administración pública. Se pondrá término inmediato a los proyectos involucrados y se iniciarán las acciones pertinentes para la devolución total de los recursos entregados. No obstante, un mismo documento podrá ser declarado en más de un proyecto o etapa de un mismo proyecto FONDECYT, previa autorización del Programa y siempre que no supere, en todos los proyectos declarados, el total del valor del documento.
- Será de exclusiva responsabilidad del(de la) IR, cualquier reclamo que se genere por motivo de la ejecución del proyecto, con sus tesistas, personal técnico y/o de apoyo y/o colaboradores(as), eximiéndose a CONICYT-FONDECYT de toda responsabilidad ante eventuales conflictos que se pudieran suscitar entre las partes aludidas. Se podrá considerar en el monto de los honorarios el pago de cotizaciones previsionales y de salud. Debe tener presente las consideraciones correspondientes en relación a materias laborales

al momento de celebrar el contrato con el(la) PT. Se prohíbe pagar indemnizaciones (sustitutiva del aviso previo, feriado anual o vacaciones y por años de servicio, otras a todo evento, etc.) con fondos del proyecto.

- **No se aceptará declarar facturas emitidas por la Institución Patrocinante del proyecto**, a excepción de situaciones calificadas, previa autorización de FONDECYT (por ejemplo servicios que por su naturaleza no pueden ser prestados por otra entidad).
- Las compras efectuadas en el extranjero se declaran con la respectiva boleta o factura original (Invoice) más un comprobante que indique la tasa de cambio vigente al día de compra. Esta certificación puede estar dada por:

- Información obtenida de la página web del Banco Central de Chile (www.bcentral.cl). - El valor del tipo de cambio al momento de la liquidación del banco en una operación bancaria o casa de cambio.

### **2. DECLARACIÓN ANUAL DE GASTOS EN LÍNEA**

### **Concurso 2015: 15 de noviembre de 2015 al 15 de noviembre de 2016 Concurso 2014: 15 de noviembre de 2015 al 14 de noviembre de 2016 Concurso 2013: 01 de noviembre de 2015 al 31 de octubre de 2016**

En las fechas indicadas **hasta las 23:59 hrs.**, deberá ingresar al SDGL la información de todos los documentos correspondientes a los gastos efectuados completando así la declaración de los recursos asignados para el año de ejecución 2015 del proyecto, **salvo excepciones autorizadas por FONDECYT o situaciones definidas por bases.**

Una vez declarado el 100% de los fondos deberá presionar la opción "**Finalizar Declaración"** del menú disponible en el SDGL.

#### **3. RESPECTO DE MODIFICACIONES PRESUPUESTARIAS**

Con el objeto de facilitar la gestión de los fondos de su proyecto, en el módulo **"Modificación presupuestaria**" del SDGL (Menú Datos del Proyecto – Modificación Presupuestaria) podrá realizar cambios en los ítems autorizados respetando el monto total aprobado para la etapa, los cuales se implementarán de forma automática, sin la necesidad de contar con una autorización previa por parte de FONDECYT. Las modificaciones que permite el sistema son:

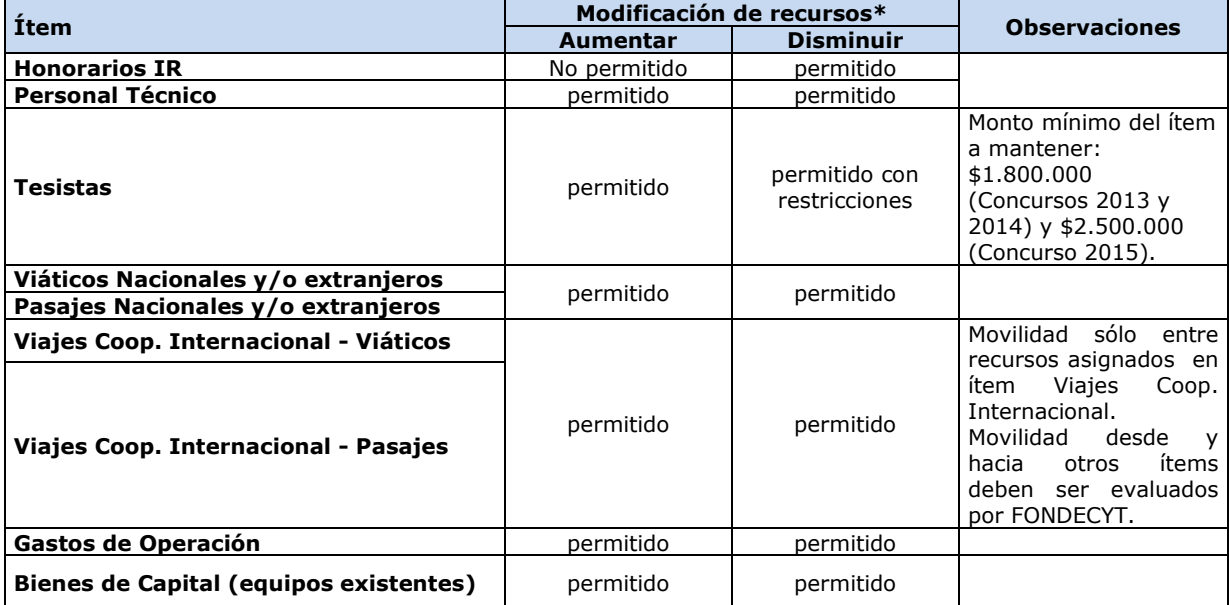

\*Si transfiere recursos de un ítem a otro podrá revertir esta operación.

Modificaciones que no sean posibles de implementar en el módulo antes mencionado, deberán ser solicitadas justificadamente a su Coordinador(a) de Proyectos, con la debida anticipación para su adecuada implementación, si corresponde. Toda solicitud debe ser enviada a través de la sección **Datos del Proyecto** / **Solicitar Cambios** del **SGDL https://evalcyt.conicyt.cl/declaracion/.**  Dado que este sistema no permite adjuntar archivos, solicitamos enviar documentos de respaldo de ser necesario, al correo electrónico de su Coordinador(a) de Proyectos.

### **4. RESPECTO DE SOLICITUDES RELATIVAS A GASTOS DEL PROYECTO QUE DEBEN SER AUTORIZADAS POR FONDECYT**

### **4.1 AUTORIZACIONES REGULARES**

• **Modificaciones presupuestarias:** Se refiere a transferencias de recursos desde ítems no autorizados en el SDGL: eliminación total de los fondos asignados a tesistas, eliminación, reducción o aumento de recursos asignados a cooperación internacional y/o creación de bienes de capital.

La solicitud debe indicar el monto, el ítem desde y dónde movilizará recursos y los motivos en relación a las necesidades actuales del proyecto. No requiere adjuntar cotización para la solicitud.

- **Autorizaciones Especiales:** se refiere a gastos justificados surgidos durante la ejecución del proyecto y que requieren de la autorización de FONDECYT para efectuarse, ej.: Adquisiciones especiales en el extranjero, retribuciones o incentivo en dinero o especies a personal por participación en protocolos del proyecto, contratación de personal de apoyo no calificado, etc.
- **Prórrogas:** se refiere a la extensión de la duración del año de ejecución, dada la existencia de alguna situación que impide el normal desarrollo del proyecto. Este beneficio implica sólo adición de tiempo al período de ejecución del proyecto y no de recursos, de acuerdo a lo estipulado en las bases y convenio de financiamiento. Aplica a las siguientes situaciones:
	- Investigadoras Responsables que soliciten hacer uso de período prenatal, postnatal, postnatal parental.
	- Investigadores(as) Responsables que soliciten hacer uso de licencia médica por enfermedad de hijo(a) menor de un año.
	- Otras situaciones especiales serán analizadas por el Programa para su autorización.

**Este estado no permite la liberación** de recursos de etapas de renovación de proyectos en ejecución o pago de nuevos proyectos del(de la) IR.

#### **4.2 AUTORIZACIONES EXCEPCIONALES**

CONICYT a través del Programa FONDECYT podrá autorizar, previo análisis de los antecedentes remitidos por el(la) IR , las siguientes solicitudes:

- **Gastos Anticipados**: se refiere a gastos imprevistos en la etapa de ejecución y necesarios para el proyecto. Dichos gastos deben ser autorizados previamente por FONDECYT y financiados por el(la) IR con cargo al presupuesto de la etapa siguiente. Si dicha etapa no es financiada, estos gastos no serán reembolsados. Por lo anterior, los gastos anticipados pueden ser **solicitados a partir del segundo año de ejecución**, y para periodos correlativos. Ej. Compra en año 1 para ser declarado en el año 2.
- **Saldos por rendir**: se refiere a fondos para realizar actividades específicas que por razones justificadas han debido ser postergadas para ser realizadas después de la fecha establecida para el año de ejecución, como por ej.: publicación y presentación de resultados. Para efectuar este tipo de solicitud, deberá poner a disposición de FONDECYT los antecedentes que permitan evaluar y autorizar el otorgamiento en forma excepcional de la extensión del plazo para la declaración del saldo que solicita ejecutar con posterioridad, y por el cual se deberá emitir el acto administrativo correspondiente. De ser concedida la extensión, ésta **no podrá**

**exceder los 6 meses** posteriores a la fecha de término de las etapas parciales de ejecución del proyecto, salvo situaciones extraordinarias autorizadas por el Programa FONDECYT. Si el proyecto se encuentra en su **último año**, estas solicitudes serán debidamente analizadas por el Programa FONDECYT. De ser concedida la extensión, ésta **no podrá exceder los 4 meses** posteriores a la fecha de término de la etapa final del proyecto.

• **Esta autorización ésta supeditada a la entrega de un vale vista, boleta de garantía o póliza de garantía que cumpla con las siguientes condiciones (en caso de corresponder a un proyecto en ejecución o cuyo IR requiera que otro Programa de CONICYT le transfiera fondos):** 

### **Vale vista**

- Endosable
- A favor/ a la orden de: CONICYT, RUT 60.915.000-9
- Monto del vale vista debe corresponder al saldo total por rendir
- **Tomador del documento: Investigador(a) Responsable o Institución Patrocinante**
- El costo de emisión de este documento podrá ser financiado con recursos del proyecto
- Los fondos no pueden provenir del presupuesto del proyecto por lo que el(la) Investigador(a) Responsable deberá contar con recursos adicionales o provenientes de la Institución Patrocinante para esto.

#### **Boleta de Garantía**

- A nombre de CONICYT, RUT 60.915.000-9
- Pagadero a la vista
- Plazo de validez de 150 días desde que vence la fecha del saldo por rendir
- Monto debe corresponder al saldo total por rendir
- **Tomador del documento: Institución Patrocinante (IP)**
- El costo de emisión de este documento podrá ser financiado con recursos asignados por concepto de Gastos de Administración a la IP.
- Los fondos no podrán provenir de la cuenta corriente del proyecto por lo que la IP deberá contar con recursos adicionales para esto.

### **Póliza de Garantía:**

- A nombre de CONICYT, RUT 60.915.000-9
- Plazo de validez de 150 días desde que vence la fecha del saldo por rendir
- Monto debe corresponder al saldo total por rendir
- **Tomador del documento: Investigador Responsable o Institución Patrocinante**
- El costo de emisión de este documento podrá ser financiado con recursos del proyecto o de los Gastos de Administración, dependiendo de quien sea el tomador de éste.
- Los fondos no podrán provenir de la cuenta corriente del provecto por lo que el(la) Investigador(a) Responsable o la Institución Patrocinante deberá contar con recursos adicionales para esto.

#### **Entrega de Documentos de Garantía**

- Enviar vale vista, boleta de garantía o póliza de garantía mediante carta al Programa FONDECYT dirigida al Director del Programa, Moneda 1375, tercer piso, Santiago, identificando el nombre del(de la) Investigador(a) Responsable, número del proyecto, etapa y detalle del saldo por rendir.
- Plazo máximo de recepción **16 de noviembre de 2016– Concursos 2014 y 2015- y 03 de noviembre de 2016, Concurso 2013**. De no presentar este documento el estado de su declaración cambiará a **"saldo pendiente"**, debiendo reintegrar los fondos no declarados de acuerdo a lo indicado en el punto 11.

El estado **"Saldo por rendir"** permite la liberación de recursos asignados al(a la) IR, para el siguiente año de ejecución o el pago de un nuevo proyecto siempre que se cumpla con: la

autorización de la extensión del plazo para rendir y el envío del documento que resguarde los fondos no declarados (documentos de garantía).

Adicionalmente, la transferencia de recursos de un proyecto de renovación quedará sujeta a que los(las) IR no presenten rendiciones de cuentas pendientes con CONICYT y a la aprobación del informe académico de su proyecto FONDECYT.

### **La devolución de estos documentos se realizará una vez que la rendición de los gastos que originaron la autorización de saldos por rendir se encuentre aprobada.**

#### **5. PLAZO MAXIMO PARA REALIZAR SOLICITUDES**

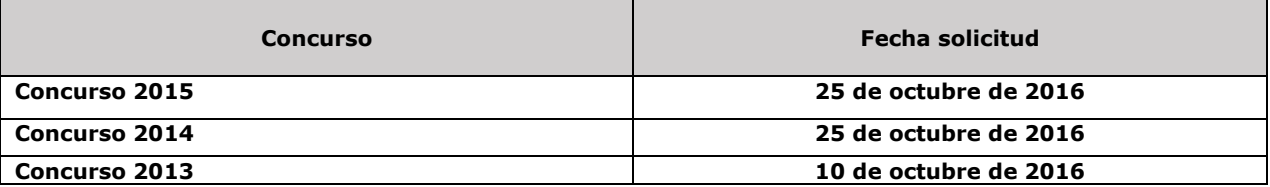

Hasta los plazos antes indicados se recepcionarán, a través de la sección **Datos del Proyecto / Solicitar Cambios del SDGL** (https://evalcyt.conicyt.cl/declaracion/), solicitudes relacionadas con:

- Modificaciones académicas
- Autorizaciones Especiales
- Prórrogas/Saldo por rendir/Gastos Anticipados/Saldos por rendir
- Modificaciones Presupuestarias

**Solicitudes recibidas después de la fecha señalada serán presentadas a la Dirección del Programa para proceder a su análisis y aprobación, si corresponde.** 

### **6. TRAMOS GENERALES DE COMPRA**

### **Para Instituciones Privadas y Beneficiarios Privados (Personas Naturales), toda compra nacional se debe realizar de conformidad a los siguientes tramos:**

- De \$1 a \$500.000 (IVA Incluido) se puede realizar vía Compra Directa.
- De \$500.001 a \$15.000.000 (IVA incluido) requiere contar con 3 cotizaciones.
- Desde \$15.000.001 (IVA incluido) debe ser adquirido vía Licitación Pública.

### **Condiciones y documentación mínima necesaria para realizar adquisiciones vía 3 cotizaciones (Beneficiarios Privados):**

- Solicitudes de cotización de idéntico bien o servicio a todos los proveedores.
- Cotización de idéntico bien o servicio, de distintos proveedores con los datos de cada proveedor (nombre, mail o teléfono de contacto).
- Cotizaciones con fecha.
- Cotizaciones con fechas cercanas entre ellas (1 mes) y anteriores a la compra.
- Cuadro comparativo de cotizaciones en sus aspectos técnicos y económicos.

### **Documentación mínima necesaria para realizar adquisiciones vía Licitación Pública (Beneficiarios Privados):**

- Aviso en diario de circulación nacional, el que debe indicar el número del proyecto y nombre del Programa CONICYT (FONDECYT/CONICYT). No se aceptarán avisos publicados en la sección de Avisos Clasificados, por no considerarse suficientes para la divulgación de la compra.
- Bases técnicas y administrativas.
- Acta de apertura.
- Hoja resumen de propuestas en sus aspectos técnicos y económicos.

- Acta de adjudicación.

### **Información importante tramos de compra:**

- Los tramos de compra indicados anteriormente, rigen a partir de la fecha de **publicación de este instructivo de declaración.**
- Respecto a los tramos de compras que requiera presentar 3 cotizaciones: los(las) IR no se encuentran obligados(as) a seleccionar la alternativa más económica. Se podrá adquirir aquélla de mayor valor siempre que la elección se justifique adecuadamente.
- En caso de existir proveedor único de un producto: debe presentar carta que certifique la exclusividad suscrita por la empresa proveedora y carta del(de la) IR del proyecto, fundamentando las razones de la compra y las características únicas en el mercado del producto o servicio adquirido.
- Si el proyecto necesita realizar **compras recurrentes** de un producto específico a un mismo proveedor, por un monto que requiera presentar 3 cotizaciones por cada compra, puede solicitar al Programa autorización para realizar el procedimiento de cotizar por **única vez**, con la finalidad que esta **cotización** tenga una **duración anual** y durante este tiempo se pueda adquirir directamente el producto al proveedor elegido.
- La compra de pasajes aéreos sobre \$500.000 se puede realizar sin la necesidad de realizar las 3 cotizaciones correspondientes, y debe ser en categoría económica (no puede ser Business, Primera Clase u otra similar).
- Además, aplicará el tramo según a lo que se declara a cada proyecto individualmente, en el caso que hubiera más de un proyecto adquiriendo el bien o servicio.

### **Para Instituciones Públicas**

Si el(la) IR solicita a su IP que efectúe compras para el proyecto, según lo indicado más adelante en este instructivo, estas adquisiciones deben ser realizadas de conformidad con las disposiciones legales vigentes, es decir, según las indicaciones señaladas, tanto en la Ley de Compras Públicas, como en su respectivo reglamento.

### **7. DESCRIPCIÓN DE LOS ÍTEMES PRESUPUESTARIOS A RENDIR Y DOCUMENTOS REQUERIDOS PARA ACREDITAR GASTOS DECLARADOS EN EL SDGL**

### **Consideraciones Generales**

- Debe adjuntar obligatoriamente, a la carpeta de declaración de gastos, las **cartolas bancarias** en caso de requerir u optar por el uso de cuenta exclusiva para el manejo de los fondos de su proyecto.
- Todos los documentos declarados en el SDGL deben estar timbrados con la siguiente leyenda: **"Rendido, N° Proyecto, FONDECYT, CONICYT".**
- Debe adjuntar **"Formulario de recepción de fondos"** debidamente firmado junto con los documentos de respaldo que den cuenta del total de los fondos recibidos por usted para la ejecución de su proyecto.

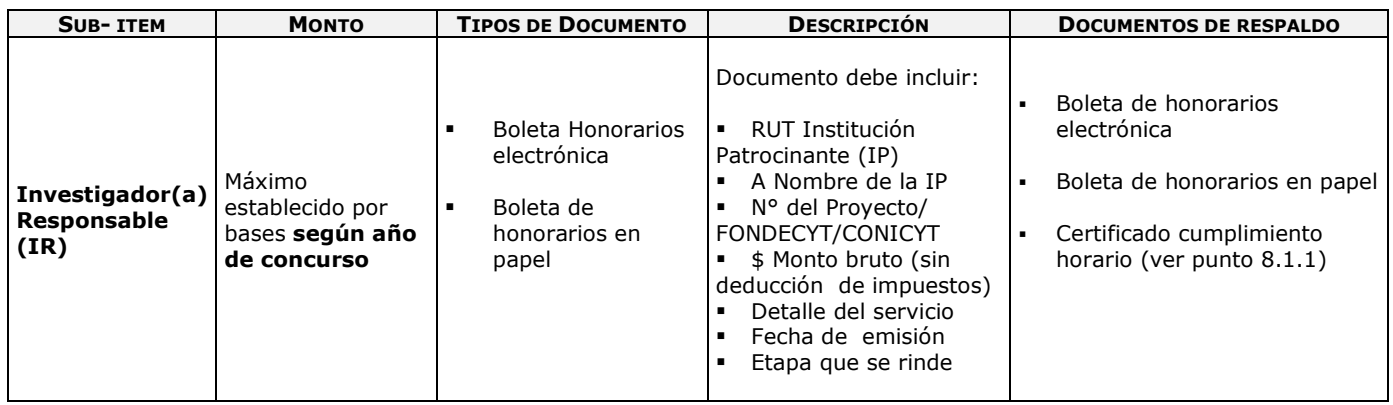

#### **7.1 ÍTEM PERSONAL**

a na matangan na kala

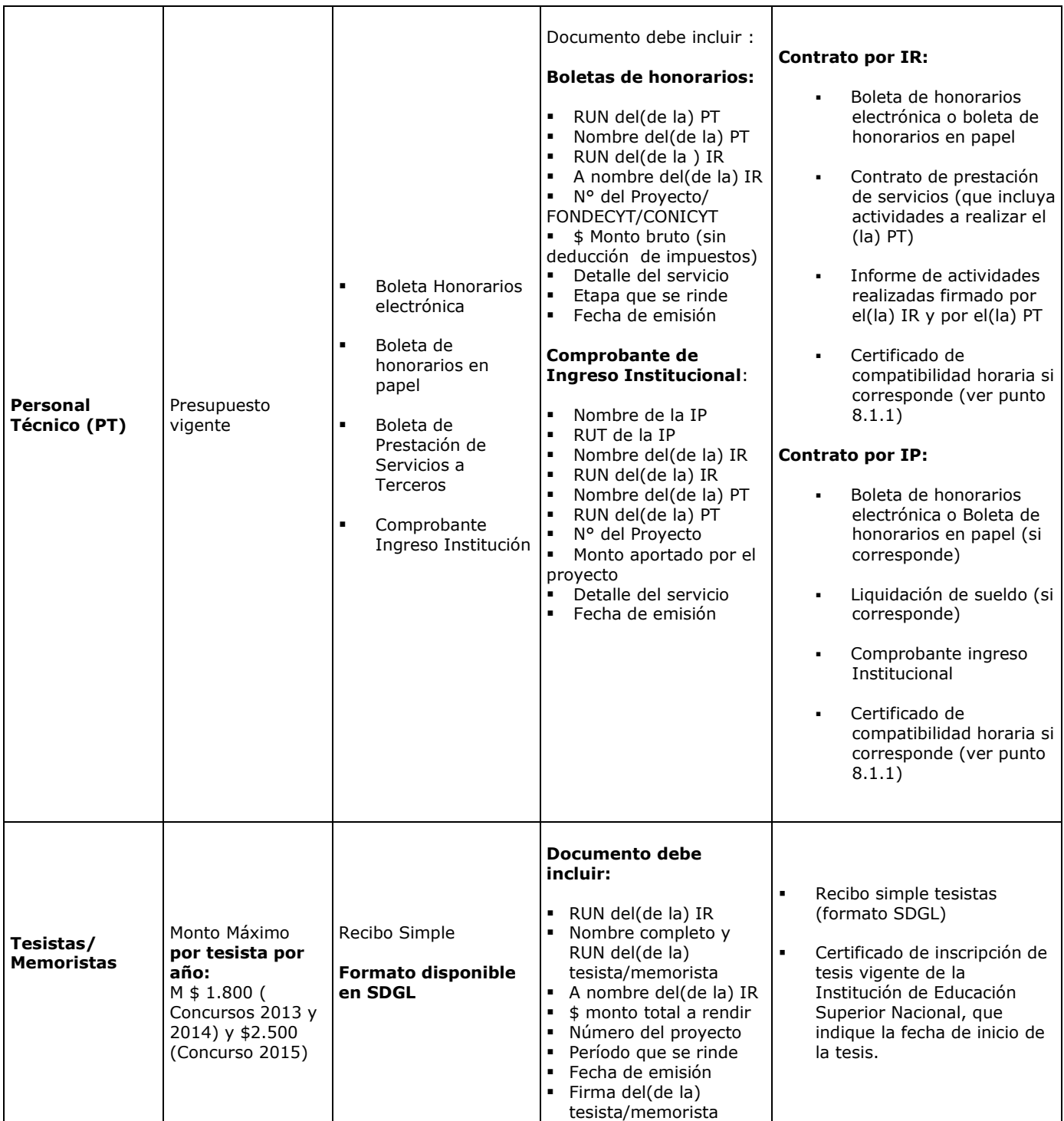

a na matang

# **7.2 ÍTEM VIAJES PARA EL PROYECTO: VIÁTICOS Y PASAJES**

and the state of the

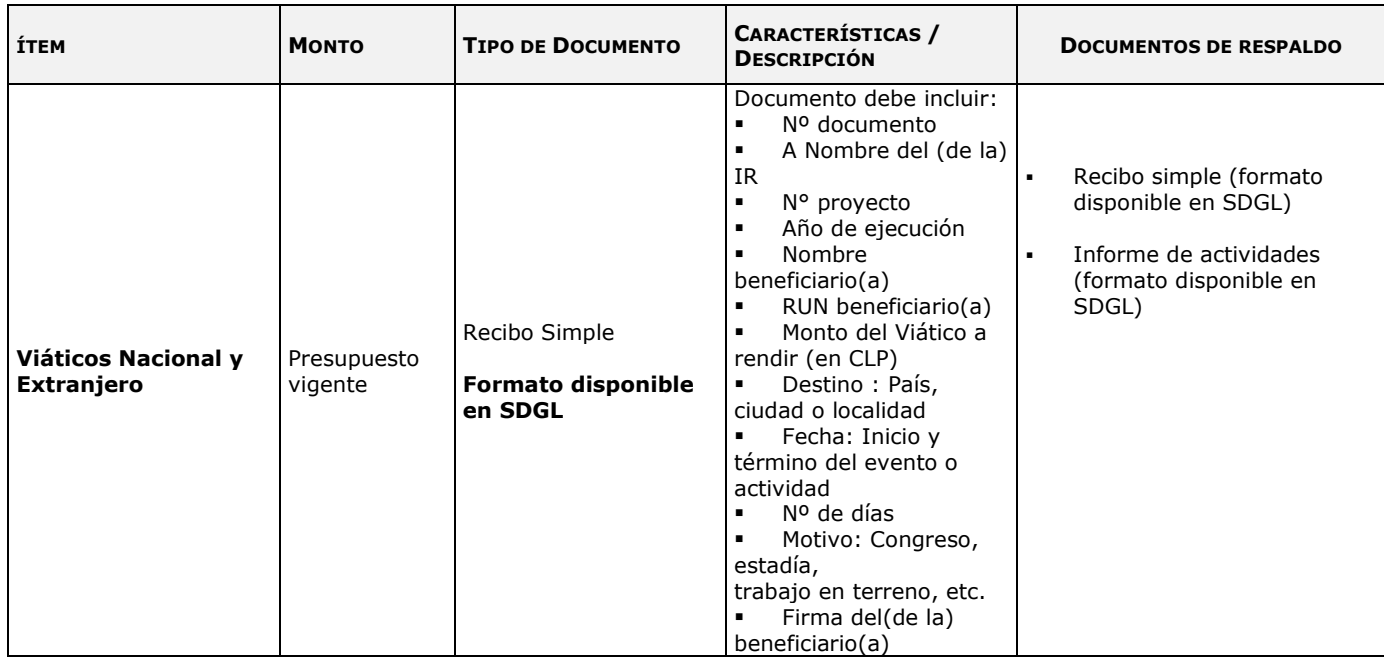

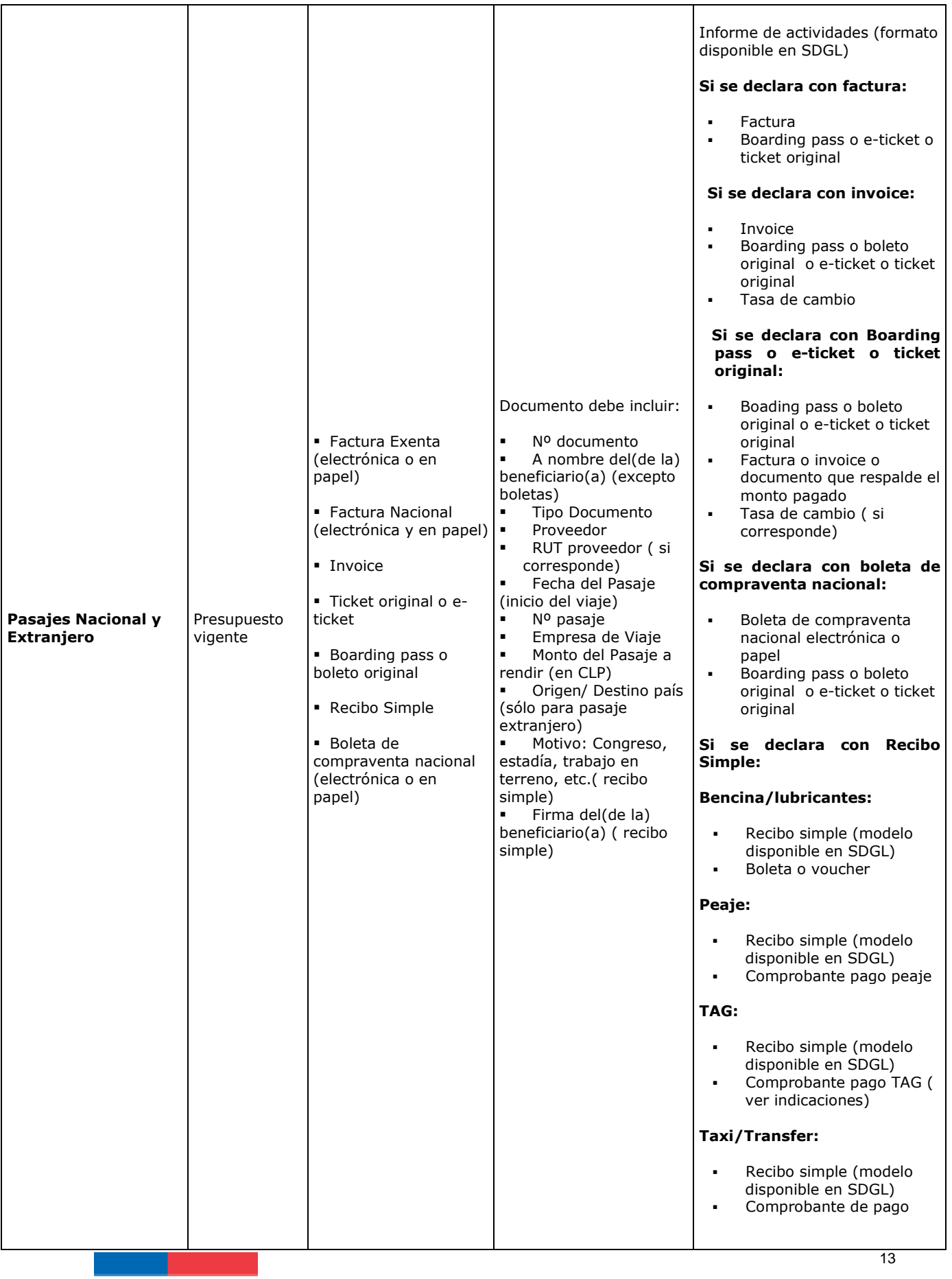

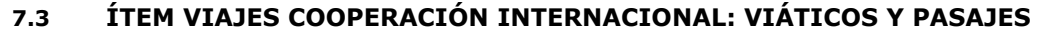

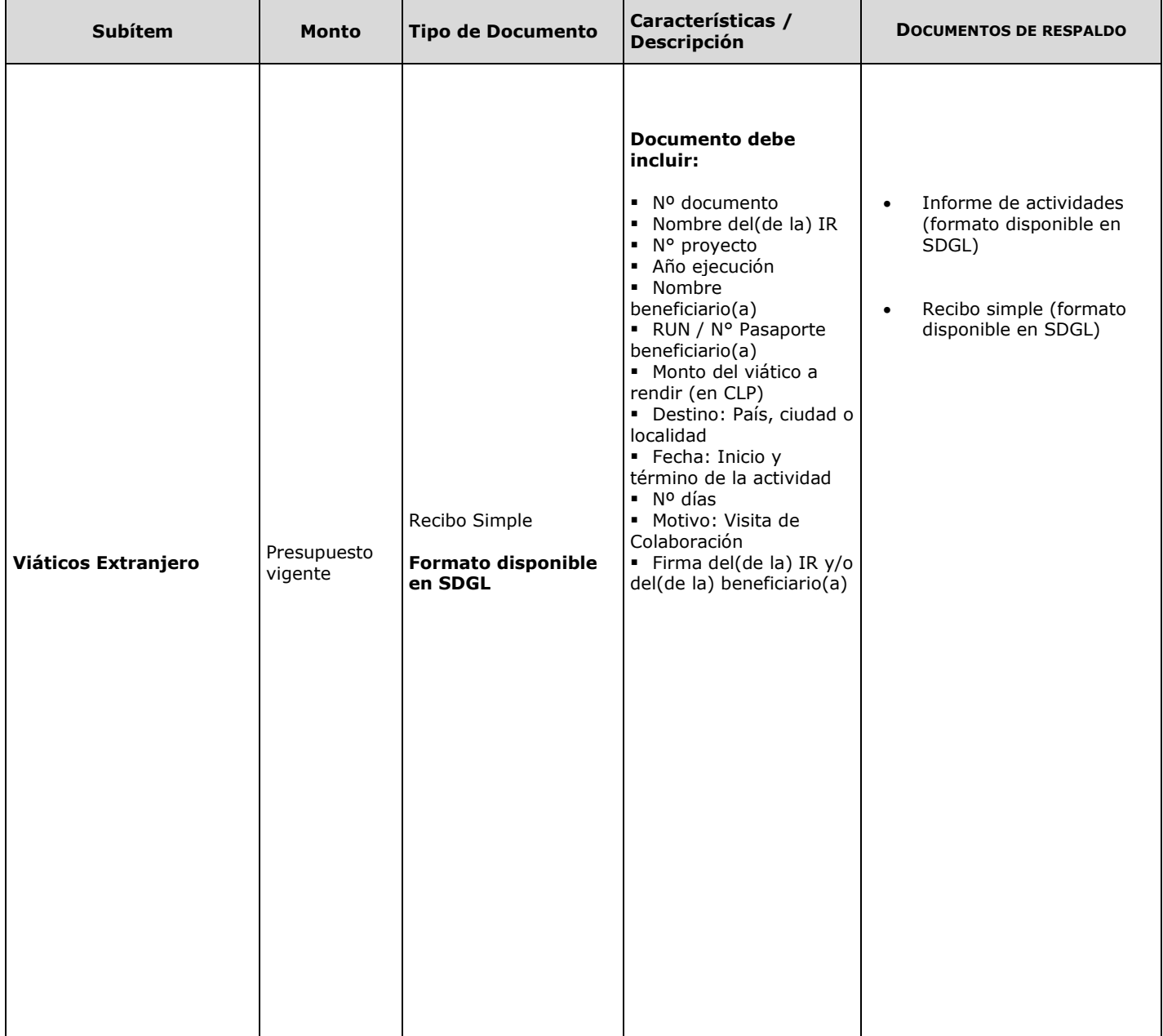

a di Bandaria

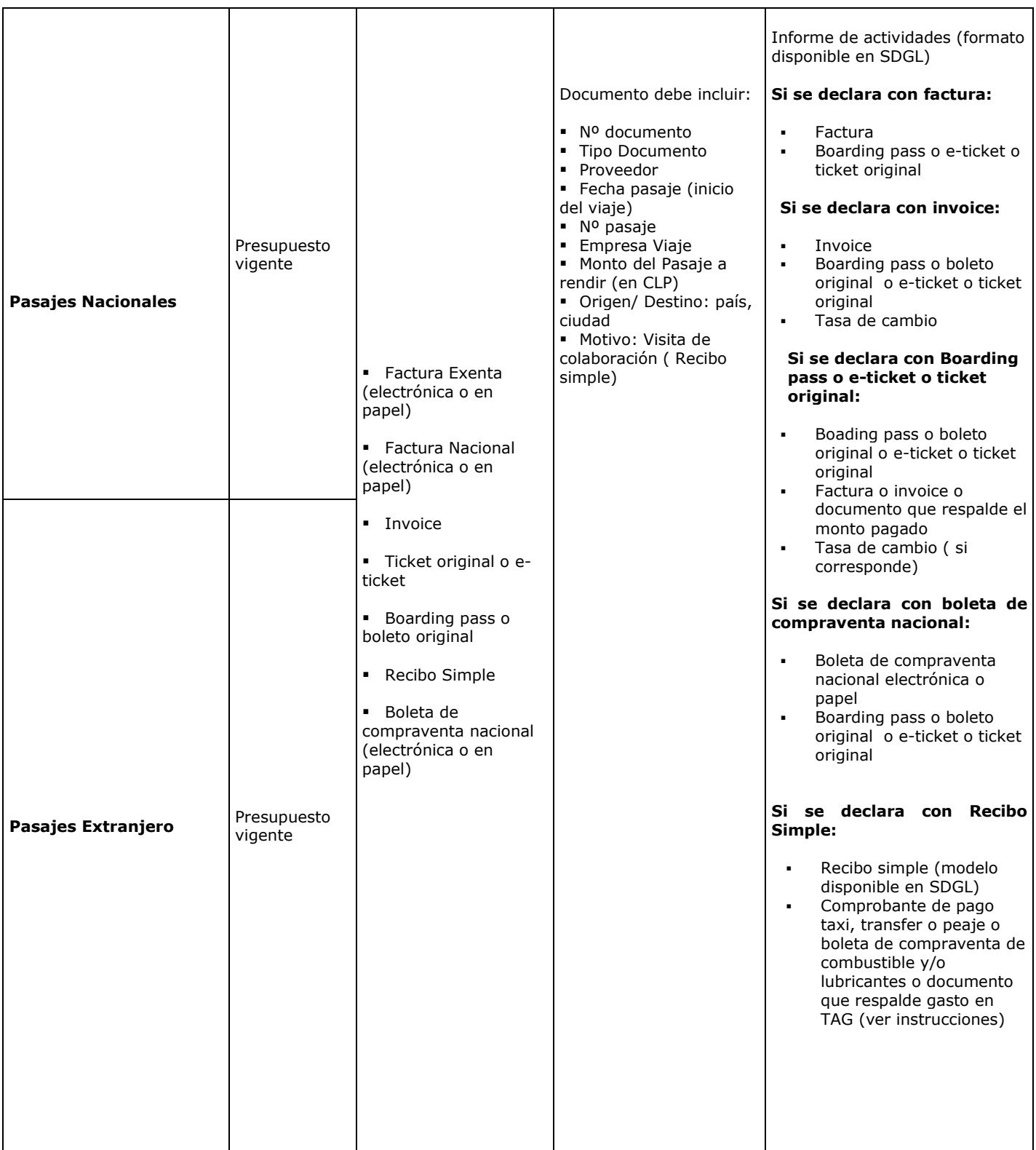

a na matang

# **7.4 ÍTEM GASTOS DE OPERACIÓN**

a na matang

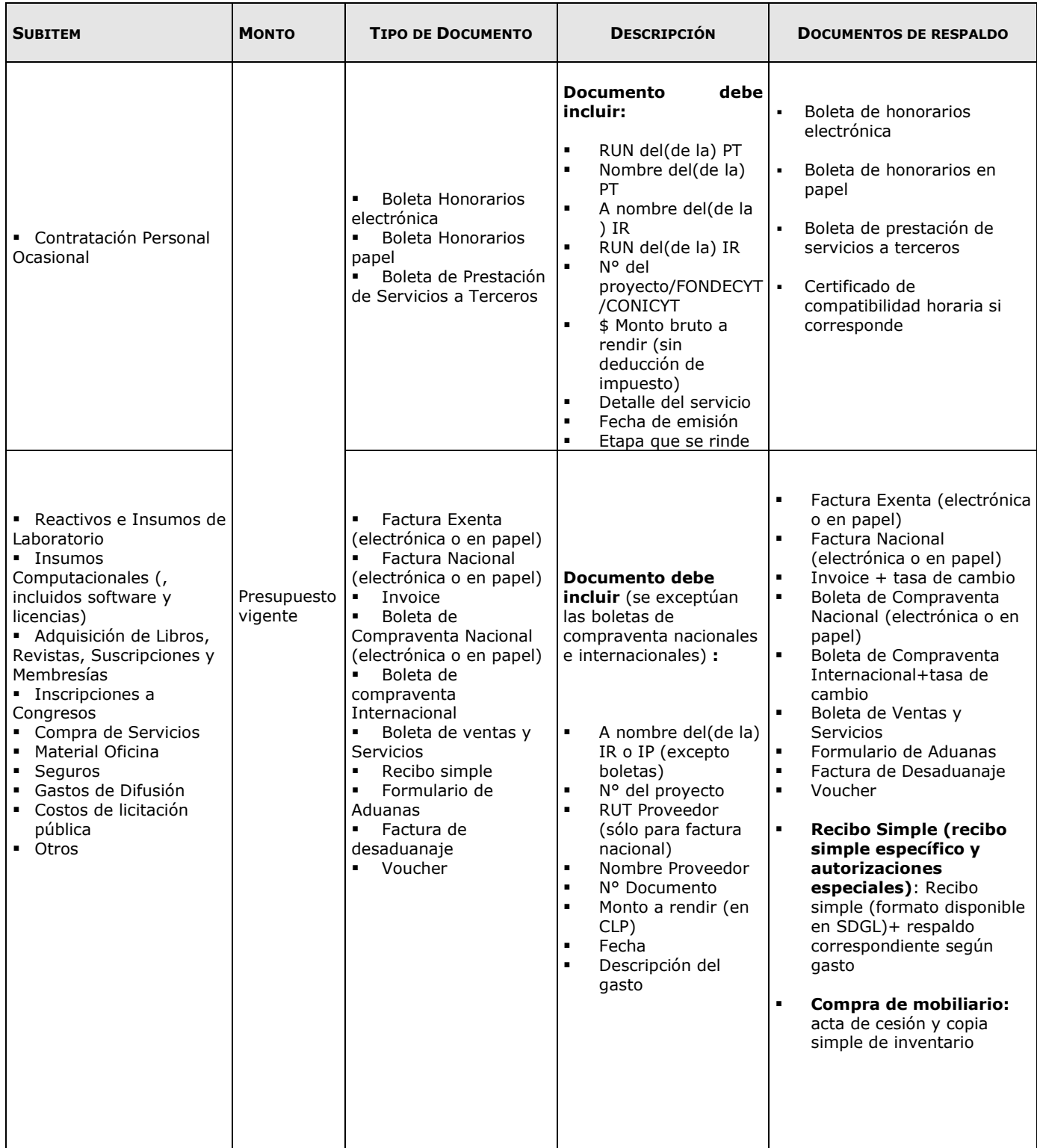

### **7.5 ÍTEM BIENES DE CAPITAL**

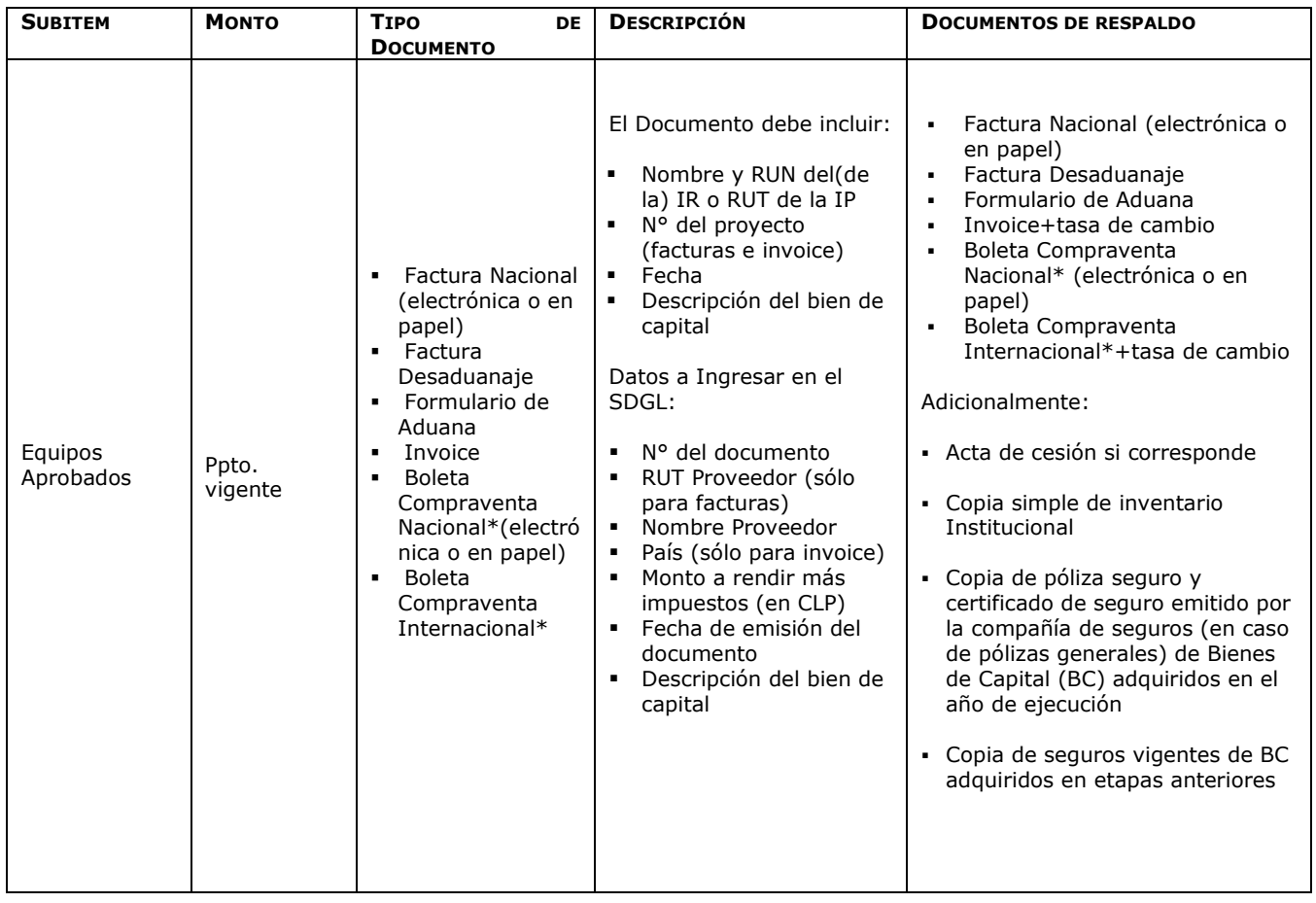

**\*Debe consultar con su Institución para efectos de inventario y seguro** 

# **8. ESPECIFICACIONES ÍTEMS PRESUPUESTARIOS**

#### **8.1 Personal**

### **8.1.1 Investigador(a) Responsable (IR) y Personal Técnico y/o de Apoyo (PT)**

- Las boletas de honorarios (electrónica o en papel) correspondientes al(a la) **IR,** deben ser extendidas a nombre de la **IP**, por el monto bruto **sin deducción de impuestos**. Es responsabilidad del(de la) IR realizar la declaración del impuesto respectiva, a más tardar los primeros 10 días del mes siguiente en que se emite la boleta, de acuerdo a Instrucciones de SII. Además, será responsabilidad de cada IR informarse respecto del mecanismo de registro o mantención de respaldo de estos documentos, establecido por su Institución. **Use preferentemente boletas de honorarios electrónica.**
- Excepcionalmente se podrán aceptar boletas de honorarios emitidas por el monto líquido (con retención de impuestos). No obstante, se recuerda que **el emisor es el(la) responsable de la declaración del impuesto respectivo.**
- La IP está liberada de practicar la retención de impuesto contemplada en el N° 2 del artículo 74 de la Ley de la Renta (Resolución Exenta Nº 1414 de 1978 y Circular Nº 21 de 1991 del SII). Ver dictamen y circular en sección "Instructivos de Declaración" del SDGL.
- Aquellas IRs que hagan uso de **licencia médica de prenatal, postnatal y postnatal parenta**l, solo se extenderá el período de ejecución del proyecto, **sin percibir honorarios** adicionales por este motivo.
- En los casos en que las(los) **IRs** hagan uso de beneficio de licencia médica por enfermedad de hijo(a) menor de un año, solo se extenderá el período de ejecución del proyecto**, sin percibir honorarios** adicionales por este motivo.
- Las boletas de honorarios (electrónica o papel) de los(las) PT deben ser extendidas a nombre del(de la) IR, por el monto bruto **sin deducción de impuestos.** Es responsabilidad de los(las) PT realizar la declaración del impuesto respectivo **a más tardar los primeros 10 días del mes siguiente en que se emite la boleta,** de acuerdo a Instrucciones de SII.
- La rendición de boletas de honorarios de PT debe ir acompañada de un **contrato de prestación de servicios** donde el(la) IR y el PT acuerden, como mínimo, lo siguiente: **descripción de la prestación, período de vigencia, monto, forma y fecha de pago, hitos en caso de proceder y actividades a desarrollar por el período en que ha sido contratado(a).** Se debe anexar a este contrato un **informe de las actividades realizadas** firmado por el(la) IR y por el(la) PT donde se certifique el cumplimiento de las actividades comprometidas. **En caso que no se paguen honorarios al personal contratado deberá adjuntar de todas formas el contrato de prestación de servicios en los términos descritos anteriormente**.
- Se podrá considerar en el monto de los honorarios el pago de cotizaciones previsionales y de salud. Se prohíbe pagar indemnizaciones (sustitutiva del aviso previo, feriado anual o vacaciones y por años de servicio, otras a todo evento, etc.) con fondos del proyecto.
- Los gastos de PT **no pueden ser rendidos con facturas**.
- Los(Las) estudiantes que trabajan en calidad de PT en un proyecto, deben rendir con boletas de honorarios o boleta de prestación de servicios a terceros.
- En caso que al Personal Técnico de los proyectos financiados por CONICYT le sean pagadas parte de sus remuneraciones a través instituciones públicas o privadas, la fracción o porcentaje que corresponde al proyecto deberá estar claramente identificada en el detalle de las asignaciones de la respectiva liquidación mensual de remuneración.
- Para la contratación de PT, el(la) IR puede traspasar los recursos a su institución, para que este personal sea contratado por la IP. Estos gastos deberán ser respaldados con un **Comprobante de Ingreso de Recursos a la Institución (Ver 9.1 Descripción de Documentos)** y las respectivas **Liquidaciones de Sueldo** junto a un **certificado de la institución que acredite el monto total**  aportado por el proyecto en cada liquidación. Excepcionalmente la IP podrá contratar al PT mediante contrato de prestación de servicios a terceros, adjuntando como respaldo la boleta de honorarios emitida a ésta sin retención de impuestos y el comprobante de ingresos de recursos a la IP donde se debe señalar el monto aportado por el proyecto. **Además se debe adjuntar un informe de las actividades realizadas en el año de ejecución del proyecto.**
- No se aceptarán recibos simples o certificados internos como comprobante de pago de remuneraciones.
- **El personal participante en proyectos, sin residencia en Chile (que no cuente con cédula de identidad/ RUN y que no pueda iniciar actividades en el SII), no puede percibir honorarios con cargo a éstos. No obstante, personal altamente calificado no residente podrá acceder a otros beneficios como pasajes y/o viáticos nacionales, previa autorización de FONDECYT (ver autorizaciones especiales punto 8.4.2).**
- La Institución Patrocinante (IP) deben procurar que los contratos a honorarios que suscriban con cargo al financiamiento del respectivo proyecto, y para cumplir con actividades propias de la investigación, no presenten incompatibilidad o dualidad horaria o de funciones, respecto del mismo personal que trabaja para el proyecto, y que a la vez cumplan jornada laboral como funcionarios o empleados dentro de la misma entidad beneficiaria.

Para lo anterior, la IP deberá emitir certificación de que no existe incompatibilidad o dualidad de horaria o de funciones, respecto del personal que trabaja para el proyecto, y que a la vez cumpla jornada laboral como funcionarios o empleados dentro de la misma Institución. Adicionalmente y por única vez en la primera rendición de gastos, deberá acompañar los contratos de honorarios que permitan verificar lo anterior, cuyos textos deberán hacer alusión al cumplimiento o encomendación de actividades o tareas asignadas en relación al proyecto de investigación, con indicación de nombre de la investigación, código, fuente de financiamiento, y no al cumplimiento de una jornada laboral o sujeción de horario.

• En aquellos casos en que los(las) investigadores(as) hayan debido comprometer un cumplimiento de horas de dedicación mínima o máxima a la investigación, conforme a la postulación de su proyecto, el(la) Investigador(a) Responsable y/o IP deberá procurar el cumplimiento efectivo de dicha dedicación de horas exclusivas, así como, que estas no sean incompatibles con las horas comprometidas en otros proyectos de financiamiento de CONICYT, de otras instituciones, e incluso respecto de las propias en relación a actividades que realice en la respectiva IP del proyecto de investigación. **Para lo anterior, deberá remitir un certificado emitido por la IP del proyecto de investigación informando expresamente respecto de esta situación, y que ha sido debidamente verificada.** 

#### **8.1.2 Tesistas**

- Los proyectos de Iniciación en Investigación de FONDECYT financian subsidios para tesis, memorias y/o actividades como, seminarios/unidades de investigación entre otros –a excepción de prácticas profesionales-, que sean requisito final para la obtención del título profesional o grado de licenciatura, magíster y/o doctorado asociado a un Programa perteneciente a una Institución de Educación Superior Nacional. Asimismo, el(la) IR del proyecto deberá ser el(la) tutor(a) o Cotutor(a) del(de la) tesista/memorista.
- Para registrar la participación de un tesista en el proyecto, el sistema exigirá ingresar la Cédula de identidad vigente.
- Debe utilizar el modelo de **recibo simple de tesistas**, según formato, incorporando la información solicitada.
- Al Recibo Simple requerido para declarar este ítem, debe adjuntar como respaldo un certificado o constancia vigente, extendida por la institución correspondiente, que acredite la fecha de inscripción de la actividad curricular y que ésta se encontraba vigente en el período declarado, incluyendo el nombre y RUN del(de la) alumno(a), título de su tesis y nombre del(de la) tutor(a) o cotutor(a).
- **Sólo podrá declarar como PT a un(una) tesista, una vez que haya terminado y aprobado su tesis/memoria en éste u otro proyecto independiente de la etapa de declaración y concurso**. Para lo anterior, el(la) IR deberá informar por escrito a su Coordinador(a) de Proyectos FONDECYT (CP), la fecha en que se da término a la calidad de tesista y comienzo a la calidad de PT, acompañando un certificado emitido por la autoridad competente donde se acredite que la tesis/memoria ha sido aprobada o ha cumplido los requisitos obligatorios para finalizar la actividad curricular. Lo anterior, es requisito para habilitar el SDGL, debido a que no se podrán ingresar boletas de honorarios sin previa implementación de este cambio.
- Una persona en calidad de PT, que inicia su tesis de grado o actividad curricular según lo indicado en los párrafos precedentes, y requiere ser declarado en calidad de tesista, deberá cambiar de categoría. El(La) IR debe informar por escrito a su CP, la fecha en que se da término a la calidad de PT y comienza su incorporación en el ítem tesista. El cambio en el SDGL deberá ser implementado por FONDECYT si corresponde.
- En aquellos casos en que una tesis no finalice debido a problemas ajenos al(a la) Investigador(a) Responsable, éste(a) podrá solicitar al Programa, con la justificación y respaldos correspondientes, dar término a la calidad de tesista del alumno.
- Todas las personas que participen en el proyecto realizando tesis, memorias u otras actividades de acuerdo a lo indicado, deberán ser inscritas en el SDGL aunque no hayan recibido recursos del proyecto. Sólo deberán certificar la inscripción de la actividad curricular quienes reciban subsidio en el ítem tesistas y/o recursos para asistencia a congresos, viajes y/o pasajes.
- **Aquellos(as) estudiantes beneficiados(as) con una beca para estudios de postgrado financiada por CONICYT, no podrán recibir recursos en este ítem según decreto supremo 297/15.**

• En relación a los(las) estudiantes que reciban fondos en este ítem, el monto máximo a pagar se encuentra establecido por bases. Si un(a) alumno(a) desarrolla su tesis o memoria u otra actividad curricular que cumpla las condiciones antes descritas, en co-tutoría en dos o más proyectos FONDECYT (del mismo o diferentes concursos), el monto máximo a pagar entre los proyectos en que participa no puede sobrepasar el máximo establecido para el año de ejecución. Esta cotutoría deberá estar claramente detallada en el certificado Institucional que acredita esta actividad curricular. Si el documento no lo menciona, deberá anexar carta del(de la) IR informando de esta situación, indicando el nombre de los(las) investigadores(as) y número de los proyectos involucrados.

### **8.1.3 Restricciones ítem Personal:**

El sistema impedirá el ingreso de documentos de una persona que superen el monto máximo establecido en las bases concursales por año de ejecución, considerando en la suma final todos los proyectos en que participa así como la declaración de gastos de personas que se encuentren en dos calidades simultáneamente (**excepto** para los IR y COI de proyectos FONDECYT que sean declarados como Personal Ocasional en un proyecto distinto en el ítem Gastos de Operación) por ejemplo:

- IR o COI como Personal Técnico
- IR o COI como Tesista
- Tesista como Personal Técnico
- Personal Técnico como Tesista

Las personas que participen en un proyecto FONDECYT (investigadores(as), Personal Técnico y Tesistas) deben ser registradas en el SDGL, con su nombre completo y número de cédula de identidad nacional vigente (RUN). **Bajo ninguna circunstancia se debe ingresar al sistema empresas prestadoras de servicios como personas naturales.** Los errores en esta materia pueden ocasionar más de algún inconveniente al(a la) contribuyente en su relación con el Servicio de Impuestos Internos.

### **8.2 Ítem Viajes**

### **8.2.1 Beneficiarios(as) de Viáticos y Pasajes Nacional y Extranjero**

- Para el(la) IR, Tesistas y/o Personal Técnico (a excepción de lo autorizado por FONDECYT). Para ingresar gastos por este concepto, los tesistas y personal técnico deben estar previamente inscritos en el SDGL en el ítem correspondiente.
- **Los gastos asociados a viáticos y pasajes se declaran en el SDGL, con la fecha de inicio de cada viaje.**
- Para estos gastos se exige como documentación de respaldo Informe de Actividades **firmado por el(la) IR y/o el(la) beneficiario(a), según el modelo disponible en SDGL.**
- El(La) IR podrá **solicitar** a FONDECYT autorización para financiar viajes nacionales a personas declaradas en el ítem gastos de operación como personal ocasional.

### **8.2.2 Viáticos:**

- Sólo para viajes asociados al proyecto.
- Debe ser declarado mediante Recibo Simple según modelo disponible en SDGL firmado por el beneficiario.
- Para este gasto se exige como documentación de respaldo Informe de Actividades.
- Debe revisar los valores referenciales para la declaración de estos gastos (ver sección "Instructivos de Declaración" del SDGL).

#### **8.2.3 Pasajes**:

- Sólo para viajes asociados al proyecto.
- El(Los) documento(s) de respaldo que utilice debe(n) ser **original(es)** y debe(n) certificar la **fecha** del viaje y el **costo** del pasaje.

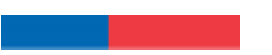

- En caso que el pasaje haya sido adquirido con factura o invoice y se declare con este documento, éste debe ser original, indicando origen y destino, adjuntando además como respaldo copia de pasaje, e-ticket o boarding pass.
- **Recibo Simple: disponible para transporte nacional y extranjero**. Se puede rendir gastos de peaje, bencina, TAG y/o lubricantes, taxis/transfer por concepto de transporte a puertos de entrada en Chile y/o en el extranjero, tramos adicionales de viaje en un mismo país y/ o hacia otros países.
- Debe acompañar al recibo simple los documentos que respaldan el gasto.
- En caso de incorporación de cobros de autopistas urbanas (TAG) debe incluirse sólo los gastos por viajes nacionales asociados al proyecto y sólo de suscripciones donde el(la) IR sea titular, compañía de arriendo de vehículos o IP (que cuente con giro de arrendamiento). Otros casos deberán ser autorizados por FONDECYT. Al recibo simple utilizado para declarar este gasto, se debe adjuntar, en el ítem pasaje nacional, comprobante de pago del TAG y factura de arriendo si corresponde. En caso de utilizar vehículo particular, se debe indicar en el Recibo Simple. **No se pueden incorporar cobros por multas, intereses, reposición del TAG o retrasos del pago de este servicio.**
- Si los(las) investigadores(as) utilizan su propio vehículo para las actividades del proyecto, lo hacen bajo su responsabilidad (siendo cualquier siniestro solventado por el(la) IR).
- **El monto máximo a declarar por concepto de taxi/transfer por viaje es de \$20.000 pesos.** Montos mayores deberán ser autorizados por FONDECYT previo envío de los antecedentes que justifican el gasto.
- Los gastos asociados a multas por cambio de fecha de vuelo y/o pérdida de vuelo, o sobrepeso de equipaje no pueden ser cargados a los gastos del proyecto. Situaciones muy justificadas podrán ser sometidas a evaluación y autorización del Programa.
- En caso de no llevarse a cabo el viaje por motivos de fuerza mayor CONICYT podrá analizar la situación y autorizar, si corresponde, la inclusión de los gastos incurridos.

En caso de moneda internacional, explicitar la conversión a moneda nacional adjuntando los documentos que respalden el cambio de moneda correspondiente (ver punto 1).

De acuerdo a las bases concursales, se autoriza incluir gastos correspondientes al pago de Seguro de Salud obligatorio para países de la UE que suscribieron el Tratado de Schengen y otros países que lo requieran en forma obligatoria previa autorización de FONDECYT (Ver punto 7.4 Gastos de Operación).

#### **8.2.3.4 Gastos de Difusión**

Podrá declarar **viáticos y pasajes nacionales** asociados al(a la) IR, PT y Tesistas, para financiar actividades de difusión del proyecto a la sociedad dentro del territorio nacional.

### **8.3 Ítem Cooperación Internacional**

Tenga presente que los fondos asignados en este ítem se otorgan para financiar **estadías en Chile de investigadores(as) residentes en el extranjero**, con el objeto de reforzar los objetivos y/o actividades del proyecto. El(La) IR podrá modificar el(la) colaborador(a) extranjero(a) propuesto(a) en el proyecto en caso de existir dificultad para concretar la visita, respetando el objetivo de este ítem.

Para este gasto se exige como documentación de respaldo el Informe de Actividades **firmado por el(la) IR y/o por el(la) Investigador(a) que realice el viaje**, por concepto de Colaboración Internacional , según el modelo disponible en SDGL.

**Los gastos asociados a viáticos y pasajes se declaran en el SDGL con la fecha de inicio de cada viaje.** 

### **8.3.1 Viáticos:**

- Debe ser declarado mediante Recibo Simple según modelo disponible en SDGL.
- Para este gasto se exige como documentación de respaldo Informe de Actividades.
- Debe revisar los valores referenciales para la declaración de estos gastos (ver sección "Instructivos de Declaración" del SDGL).

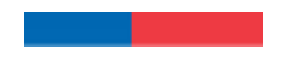

### **8.3.2 Pasajes**:

- El (o los) documento(s) de respaldo que utilice deben ser originales y certificar la fecha del viaje y el costo del pasaje. Se aceptan documentos de respaldo a nombre del(de la) IR y del(de la) colaborador(a) internacional.
	- En caso que el pasaje haya sido adquirido con factura o invoice y se declare con este documento, ésta debe ser original, indicando origen y destino, adjuntando además como respaldo el pasaje, e-ticket o boarding pass.
	- **Recibo Simple:** disponible para transporte nacional y extranjero. Se puede rendir gastos de peaje, bencina, lubricantes, taxi/transfer para transporte a puertos de entrada en Chile y/o en el extranjero y tramos adicionales de viaje en un mismo país y/ o hacia otros países como por ejemplo buses, trenes, etc..
	- Debe acompañar al recibo simple los documentos que respaldan el gasto.
	- **El monto máximo a declarar por concepto de taxi/transfer por viaje es de \$ 20.000 pesos.** Montos mayores deberán ser autorizados por FONDECYT previo envío de los antecedentes que justifican el gasto.
	- Los gastos asociados a multas por cambio de fecha de vuelo o pérdida de vuelo, o sobrepeso de equipaje no pueden ser cargados a los gastos del proyecto. Situaciones muy justificadas podrán ser sometidas a evaluación y autorización del Programa. En caso de no llevarse a cabo el viaje por motivos de fuerza mayor el CONICYT podrá analizar la situación y autorizar, si corresponde la inclusión de los gastos incurridos.
	- En caso de moneda internacional, explicitar la conversión a moneda nacional adjuntando los documentos que respalden el cambio de moneda correspondiente (ver punto 1).

Se puede declarar gastos por concepto de Impuesto de reciprocidad a aquellos(as) investigadores(as) extranjeros(as) provenientes de Australia, Albania, Canadá, Estados Unidos y México. (Ver 8.4 Gastos de Operación).

### **8.4 Ítem Gastos de Operación**

Al ingresar los datos del documento de respaldo del gasto realizado en el SDGL, debe señalar el motivo de este en el recuadro lateral al campo "descripción".

### **8.4.1 Situaciones Especiales**

- **Contratación Personal Ocasional: En forma excepcional,** es posible contratar personal para la realización de actividades muy específicas, que involucren a IR´s, COIs, PT y/o Tesistas **de otros proyectos**. No se aceptarán recibos simples o certificados internos como comprobante de pago de remuneraciones.
- Compra de insumos computacionales tales como (discos duros, pendrives, mouse o ratón, compra de licencias y software).
- **Gastos por concepto de compra de mobiliario y/o acondicionamiento menor de espacios físicos** acorde a la naturaleza de la investigación por ejemplo sillas de oficina, mesas, repisas, mesones de laboratorio podrán ser declarados en este ítem, los cuales deberán ser cedidos a la IP para que proceda a su inventario, adjuntando acta de cesión y copia simple de inventario. Para lo anterior el(la) IR tendrá un plazo máximo de **30 días hábiles** desde que recibe el producto para realizar la cesión revocable a la IP. Esta cesión se vuelve irrevocable al término del proyecto. En caso de cambio de IP se deberá firmar finiquito de cesión revocable. Autorizado formalmente el cambio de IP, por parte de la Dirección del Programa FONDECYT, la devolución del mobiliario al(a la) IR deberá concretarse en el plazo de **15 días corridos**, a contar de la fecha de notificación pertinente. El(La) IR tendrá hasta **30 días hábiles** para firmar la cesión revocable con la nueva IP.
- Si la declaración de un gasto requiere ser respaldado por más de un documento, el(la) IR debe ingresar el monto correspondiente a la suma total, es decir, incluidos todos los gastos individuales (Ej. reactivos + gastos de internación).
- **Reparación de equipos** necesarios para la ejecución del proyecto, adquiridos con recursos de proyectos FONDECYT finalizados u otras fuentes de financiamiento podrán ser declarados.

Sin embargo, **no podrán ser reparados equipos comprados con recursos del Fondo Institucional de Apoyo a la Infraestructura para Investigación (FIAII)**.

- **Seguro de salud obligatorio para países de la UE que suscribieron el Tratado de Schengen** (Alemania, Austria, Bélgica, Bulgaria, Chipre, Dinamarca, Eslovaquia, Eslovenia, España, Estonia, Finlandia, Francia, Grecia, Hungría, Italia, Islandia, Luxemburgo, Letonia, Lituania, Liechtenstein, Malta, Noruega, Países Bajos, Polonia, Portugal, República Checa, Rumania, Suecia, Suiza) se rinde con la factura o boleta correspondiente y por los días asociados a la actividad que se realice por el proyecto. **Excepcionalmente, el Programa FONDECYT podrá autorizar la compra de este seguro de forma anual, previa solicitud.**
- Compra de vestimenta y/o calzado para trabajos en laboratorio y/o terreno, **previa autorización de FONDECYT**, incluido los proyectos en convenio con el Instituto Antártico Chileno (INACH) (trabajos en la Antártica).
- Los libros y revistas adquiridos en la ejecución del proyecto son de propiedad del(de la) IR.
- Recibo Simple Específico: si usted tiene gastos en alguna de las siguientes especificaciones, para las cuales los **documentos no corresponden a los autorizados para este ítem (boleta, factura o invoice),** debe utilizar el recibo simple predeterminado seleccionando en tipo de documento la opción **Recibo Simple** y la **descripción correspondiente preestablecida en el sistema.** Recuerde anexar el documento que acredita el gasto:
- $\triangleright$  *Inscripción a Congreso Nacional* (se declara en forma individual y con la fecha de inicio del viaje)
- $\triangleright$  *Inscripción a Congreso Internacional* (se declara en forma individual y con la fecha de inicio del viaje)
- $\blacktriangleright$ *Publicaciones, Adquisición de Libros, Revistas, Suscripciones y Membresías*
- $\blacktriangleright$  *Costo de mantención de Cuenta Corriente, tarjetas de crédito y débito, y seguro contra fraude y desgravamen.*
- En caso de no llevarse a cabo un viaje asociado a presentación de resultados del proyecto, por motivos de fuerza mayor, CONICYT podrá analizar la situación y autorizar, si corresponde la inclusión de inscripción de Congreso que ya se encuentre pagado.
- **Gastos asociados a bencina, TAG y peajes deben ser declarados en el ítem pasajes nacionales (ver 8.2).**

#### **8.4.2 Autorizaciones Especiales**

#### **8.4.2.1 Gastos a declarar con Recibo Simple**

Se puede **solicitar** por escrito al Programa, con la debida justificación, declarar con recibo simple los siguientes gastos:

- Cuando el tipo de respaldo otorgado no corresponde a Invoice o Factura y no está contenido en las descripciones para recibos simples específicos, por ejemplo: adquisiciones especiales en el extranjero, retribuciones o incentivo en dinero o especies a personas por participación en protocolos del proyecto, transporte de pacientes y/o de material biológico; visas (para viajes declarados en el proyecto); contratación de personal de apoyo no calificado (jornalero, arriero, etc.) o participación de personal altamente calificado no residente en Chile (ver personal punto 8.1).
- Se aceptarán Recibos simples por un monto no superior a \$**100.000 para compra de servicios** adquiridos a proveedores sin iniciación de actividades (personal ocasional no calificado). Dicho recibo a lo menos debe contener, **Nombre, Firma y RUN de la persona que entrega el servicio y la persona que lo recibe**, además, de la descripción del gasto, fecha y monto y su relación con el proyecto respecto del cual se rinde como desembolso.
- Seguro de salud para el ingreso a países no suscritos al Tratado de Schengen, que lo requieran en forma obligatoria. Excepcionalmente el Programa FONDECYT **podrá autorizar** la compra de este seguro en forma anual.
- Seguros de vida y accidentes y exámenes médicos que requiera el(la) IR, PT, Tesistas, Personal Ocasional e Investigador(a) de Cooperación internacional para proyectos en convenio con INACH.
- Seguros de accidentes personales para el(la) IR, PT, Tesistas, Personal Ocasional e Investigador(a) de Cooperación internacional que trabajen con materiales peligrosos de laboratorio, en embarcaciones, deban realizar salidas a terreno en lugares riesgosos o si lo estiman necesario por la naturaleza del trabajo realizado. Excepcionalmente, se podrá considerar otro tipo de seguro para el mismo fin.
- Seguros de viajes para actividades asociadas a la ejecución de proyecto.
- Gastos de tramitación de Visa para el(la) IR, PT y/o Tesistas (sólo en caso de viaje al extranjero financiado por el proyecto). Debe acreditar este gasto con los documentos de pago respectivo.
- Impuesto de reciprocidad, para investigadores(as) extranjeros(as) provenientes de Australia, Albania, Canadá, Estados Unidos y México. Se debe adjuntar la fotocopia de la página del pasaporte timbrada, correspondiente a este impuesto.
- Gastos de Difusión: gastos asociados al(a la) IR, PT y Tesistas para financiar actividades de **difusión del proyecto a la sociedad** dentro del territorio nacional, que no puedan ser declarados en otros ítems dada la naturaleza del gasto. El objetivo de esta actividad es explicar los beneficios, logros y alcances de la investigación a **público general**. **No se considerarán para este efecto**: charlas a alumnos de la misma Facultad, organización de congresos, seminarios u otros similares, actividades de docencia, así como aquellas que los(las) investigadores(as) realizan normalmente. Estos gastos se deben declarar mediante Recibo simple, adjuntando los respaldos correspondientes, cuya implementación debe ser solicitada al(a la) Coordinador(a) de Proyectos (CP).

### - **Gastos de alimentación por concepto de reuniones que cumplan las siguientes condiciones**:

- Se efectúen en las dependencias principales u oficinas en que se realice el proyecto.
- Se trate de reuniones entre los(las) integrantes del proyecto y/u otros(as) participantes de la reunión relacionados con la propuesta financiada.
- Guarden estricta relación con los objetivos y necesidades derivadas del proyecto aprobado.
- El monto a rendir no puede exceder los \$8.000 por persona.
- No podrán incluirse en estas rendiciones personas que hayan recibido viáticos para efecto de alimentación en la reunión específica que se declara.
- No se aceptan gastos por concepto de alimentación, tales como: cenas, almuerzos, invitaciones, etc.

### **El recibo simple debe indicar la siguiente información:**

- Nombre y firma del(de la) encargado(a) de la reunión (IR)
- Motivo de la reunión (explicitar el tema central que se encuentre relacionado con los objetivos del proyecto)
- Lugar de la reunión
- Fecha y hora de inicio y hora de término
- Nómina de participantes
- Monto total gastado
- Descripción del gasto realizado

Para registrar este gasto debe seleccionar el recibo simple autorizado por FONDECYT, debiendo adjuntar a éste, los documentos de respaldo emitidos por el proveedor (por ejemplo: boleta, factura o boleta de venta y servicios).

### **8.4.3 Exclusiones Ítem Gastos de Operación**

- Repuestos y reparación de bienes de capital adquiridos en el marco de un **proyecto FONDECYT en ejecución o con fondos de FIAII.**
- Cursos de capacitación que no estén directamente relacionados con la ejecución del proyecto, idiomas u otros (a excepción de los autorizados por FONDECYT)
- Adquisición y cuentas de teléfonos celulares y red fija (a excepción de lo autorizado por FONDECYT)
- Conexiones institucionales y privadas a Internet
- Pasaporte
- Actividades sociales / recreativas
- Gastos por concepto de alimentación (ver Excepciones)
- Seguros y garantías para equipos declarados en el ítem bienes de capital
- Cobro de intereses asociados a cuenta corriente y sus productos
- Arriendo de vehículos y otros medios de transporte a Instituciones Patrocinantes, empresas o personas que no cuenten con este giro (a excepción de lo autorizado por FONDECYT)
- Arriendo o compra de insumos y servicios de propiedad de personas o Instituciones que no cuenten con este giro (a excepción de lo autorizado por FONDECYT)
- Arriendo o compra de insumos, servicios o bienes de propiedad de personas que participan formalmente del proyecto (o a empresas donde tengan directa participación)
- Arriendo de bienes a instituciones, personas o empresas que no cuenten con el giro correspondiente (a excepción de lo autorizado por FONDECYT)

### **8.5 Ítem Bienes de Capital**

### **8.5.1 Aspectos Generales (Válido tanto para IR(s) e Instituciones Patrocinantes)**

- El(La) IR es quien se hará cargo de la adquisición de los bienes de capital aprobados en el proyecto, pudiendo ser comprados por éste o por la Institución Patrocinante (IP).
	- En cualquier modalidad de adquisición de los equipos, debe ser el(la) IR quien declare el gasto en el SDGL y cuente con los documentos que acreditan la compra.
	- Para declarar más de un equipo documentado en una misma factura o invoice, puede repetir el número del documento, pero debe estimar los montos individuales, incluyendo IVA y desaduanaje para cada equipo.
- Si la empresa o distribuidor de algún bien de capital no emite facturas o invoice a personas naturales o se requiera que sea la IP quien realice la compra del bien, se aceptarán facturas o invoice a nombre de ésta, debiendo adjuntar el correspondiente **recibo de caja** que acredite la entrega de los fondos a la IP para realizar la compra.
- **Para adquisición de Bienes de capital con boleta debe consultar con su Institución para efectos de inventario y seguros.**
- Los bienes de capital adquiridos en estos proyectos, no podrán contar con financiamiento del Fondo Institucional de Apoyo a la Infraestructura para la Investigación (FIAII).
- **Se debe identificar con el N° del Proyecto los equipos adquiridos, de forma de hacer visible la contribución de CONICYT-FONDECYT (ver punto 10).**

### **8.5.2 Compras realizadas por el(la) IR**

- Debe confirmar con su IP las condiciones que ésta requiere para cumplir con su obligación de realizar la contratación de seguros a fin de garantizar su adecuado funcionamiento durante todo el período de ejecución del proyecto, e inventariar los equipos que se adquirirán.
- **El(La) IR tiene la obligación de informar a su IP los bienes de capital adquiridos con recursos asignados a este ítem y en un plazo no superior a 30 días hábiles desde que recibe el bien de capital**, **deberá entregar a su IP el Acta de Cesión Revocable de Bienes** (formato disponible en SDGL) por la duración del proyecto, con el propósito que éstos sean inventariados y asegurados inmediatamente por la IP.
- El(La) Investigador(a) Responsable al suscribir el convenio de financiamiento, se compromete a efectuar la transferencia, a título gratuito, de los bienes de capital adquiridos con recursos de este proyecto a la Institución Patrocinante, **al término declarado por los Consejos**. Por lo anterior, una vez terminado el proyecto, el acta de cesión revocable tendrá calidad de irrevocable.
- **El(La) IR debe adjuntar los siguientes documentos de respaldo a su carpeta**: factura original, invoice o boleta, acta de cesión de bienes, copia simple del registro de inventario, póliza y certificado del seguro de los Bienes emitido por la compañía de seguros respectiva (en caso de pólizas generales).

#### **8.5.3 Compras realizadas por la IP**

- **Si el(la) IR requiere que sea la IP quien realice la compra del bien**, dicha adquisición deberá cumplir la normativa legal vigente aplicable a la IP.
- La IP se obliga a adquirir con los recursos entregados por el(la) IR, sólo los bienes especificados en el anexo correspondiente y los que autorice FONDECYT durante la ejecución del proyecto y a ponerlos a total disposición del(de la) IR y su equipo de trabajo.
- La IP tendrá 20 días hábiles desde que recibe el bien de capital para inventariar y **asegurar el equipo**, teniendo que entregar copia al(a la) IR de estos documentos, los cuales deben ser anexados a la carpeta de declaración de gastos del proyecto por el(la) IR.

#### **En estos casos el(la) IR deberá contar con los siguientes respaldos:**

- **Institución Pública:** fotocopia legalizada de la factura o invoice, comprobante de ingreso a caja de la institución, copia simple del registro de inventario, póliza y certificado del seguro de los bienes emitido por la compañía de seguros correspondiente (en caso de pólizas generales).
- **Institución Privada:** factura o invoice original, comprobante de ingreso a caja de la Institución, copia simple del registro de inventario, póliza y certificado del seguro de los Bienes emitido por la compañía de seguros correspondiente (en caso de pólizas generales).
- Los registros de inventario de la IP deben detallar la información de cada equipo, con número de serie, modelo, marca, factura de compra, fecha, monto, descripción del bien o equipamiento, ubicación física, responsable del uso, estado de uso y conservación, proyecto asociado, etapa y nombre del(de la) IR.
- **En la póliza de seguro debe estar claramente establecido el bien asegurado. En caso de seguros generales adquiridos por la IP, se debe adjuntar como respaldo un certificado emitido por la aseguradora con los datos del bien, los que deben ser concordantes con el acta de inventario institucional**.
- **El(La) IR no podrá declarar, en cualquier ítem, gastos asociados a reparación, mantención o reemplazo en caso de destrucción o pérdida, de equipos declarados en ítem Bienes de Capital de su proyecto u otro proyecto FONDECYT en ejecución.** Será la Institución Patrocinante quien deba garantizar el funcionamiento, reparación y reemplazo de los bienes de capital en caso de destrucción, funcionamiento defectuoso o pérdida, aunque los seguros contratados no cubran o respondan del siniestro, a partir de la fecha de inicio del proyecto y hasta la fecha de término del mismo.

#### **8.5.4 Seguros Bienes de Capital**

**Todos los Bienes de Capital, adquiridos por el(la) IR o IP**, **deben contar obligatoriamente con un seguro** que resguarde la integridad y uso de los bienes adquiridos, los cuales deben cumplir con las indicaciones señaladas anteriormente.

**Estos seguros deben ser renovados mientras se encuentre en ejecución el proyecto**. Para constatar el cumplimiento de esta obligación, el(la) IR deberá adjuntar, además de los documentos de respaldo de los bienes adquiridos en la etapa en ejecución, **copia de los seguros vigentes de los Bienes de Capital adquiridos en etapas anteriores**.

### **Resumen Documentos de Respaldo Bienes de Capital**

- Documento de respaldo (factura, invoice, boleta)
- Copia simple de inventario de la IP
- Copia simple de la póliza de seguro y certificado del seguro emitido por la compañía aseguradora correspondiente, en caso de pólizas generales
- Acta de Cesión Revocable de Bienes en caso que corresponda
- Seguros vigentes de Bienes adquiridos en etapas anteriores e informe de declaración de la etapa correspondiente.

El **Sub-departamento de Control de Rendiciones** constatará la presencia de estos documentos, siendo responsable la IP y/o el(la) IR, según corresponda, que los documentos cumplan con los requisitos solicitados, sin perjuicio de que éstos sean analizados en otra instancia por CONICYT o Contraloría General de la República.

### **8.5.5 Traslado o traspasos de bienes de capital**

- Respecto al traslado de bienes de capital de una institución a otra, por **cambio de Institución Patrocinante**, el(la) **IR debe solicitar formalmente** su cambio a FONDECYT (a los Consejos Superiores), adjuntando carta de la autoridad competente de la Institución Patrocinante inicial y de la nueva Institución (Vicerrector(a) o Director(a) de Investigación), en la cual se otorga patrocinio al proyecto. **El cambio de Institución debe ser aprobado previamente por FONDECYT antes de transferir el proyecto y los Bienes de Capital a una nueva IP.** Hasta que el cambio no esté autorizado, la Institución original sigue siendo la Patrocinante del proyecto, debiendo cumplir con todas las responsabilidades establecidas en el convenio de financiamiento.
- Si los bienes ya fueron adquiridos, éstos deberán estar ingresados en el SDGL, es decir, con los datos de los documentos de respaldo declarados para que FONDECYT pueda dar curso a la solicitud de traspaso.

**Autorizado el cambio por FONDECYT** se debe formalizar el traspaso de los bienes de capital a otra institución, la cual dependerá de la modalidad de compra:

**b.1) Documentos de respaldo a nombre de la IP:** los(las) Responsables Institucionales de ambas instituciones deberán completar y firmar un **Acta de Recepción y Entrega de Bienes de Capital** (formato disponible en el SDGL) la cual deberá adjuntar a la carpeta de declaración. Las facturas originales de la adquisición de los equipos y otros documentos asociados a ellos (facturas, seguros, etc.), deberán ser traspasadas junto con éstos a la nueva institución, quedando la institución inicial sólo con copias legalizadas de la factura si lo requiere.

**b.2) Documento de respaldo a nombre del(de la) IR:** el(la) Responsable Institucional y el(la) IR firman el **Finiquito de la Cesión Revocable de Bienes** (formato disponible en el SDGL), formalizando la devolución al(a la) IR de los bienes la cual deberá adjuntar a la carpeta de declaración. En la nueva institución, el(la) IR deberá realizar una nueva Acta de Cesión Revocable de Bienes a la nueva IP por el tiempo que reste de duración del proyecto, para efectos de inventario y contratación de los seguros requeridos cumpliendo con las mismas disposiciones que para la IP original del proyecto.

Autorizado formalmente el cambio de IP, por parte de la Dirección del Programa FONDECYT, la devolución de los bienes de capital al(a la) IR deberá concretarse en el plazo de **15 días corridos**, a contar de la fecha de notificación pertinente. El(La) IR tendrá hasta **30 días hábiles** para firmar la cesión revocable de bienes con la nueva IP.

### **9. DOCUMENTOS PERMITIDOS**

and the state of the state

# **9.1 DESCRIPCIÓN DE DOCUMENTOS**

Cada uno de los documentos originales que acrediten gastos efectuados por el proyecto y que se ingresen al SDGL, deben llevar el timbre**: "Rendido, N° Proyecto, FONDECYT, CONICYT". Debe tener en consideración las instrucciones de cada ítem.** 

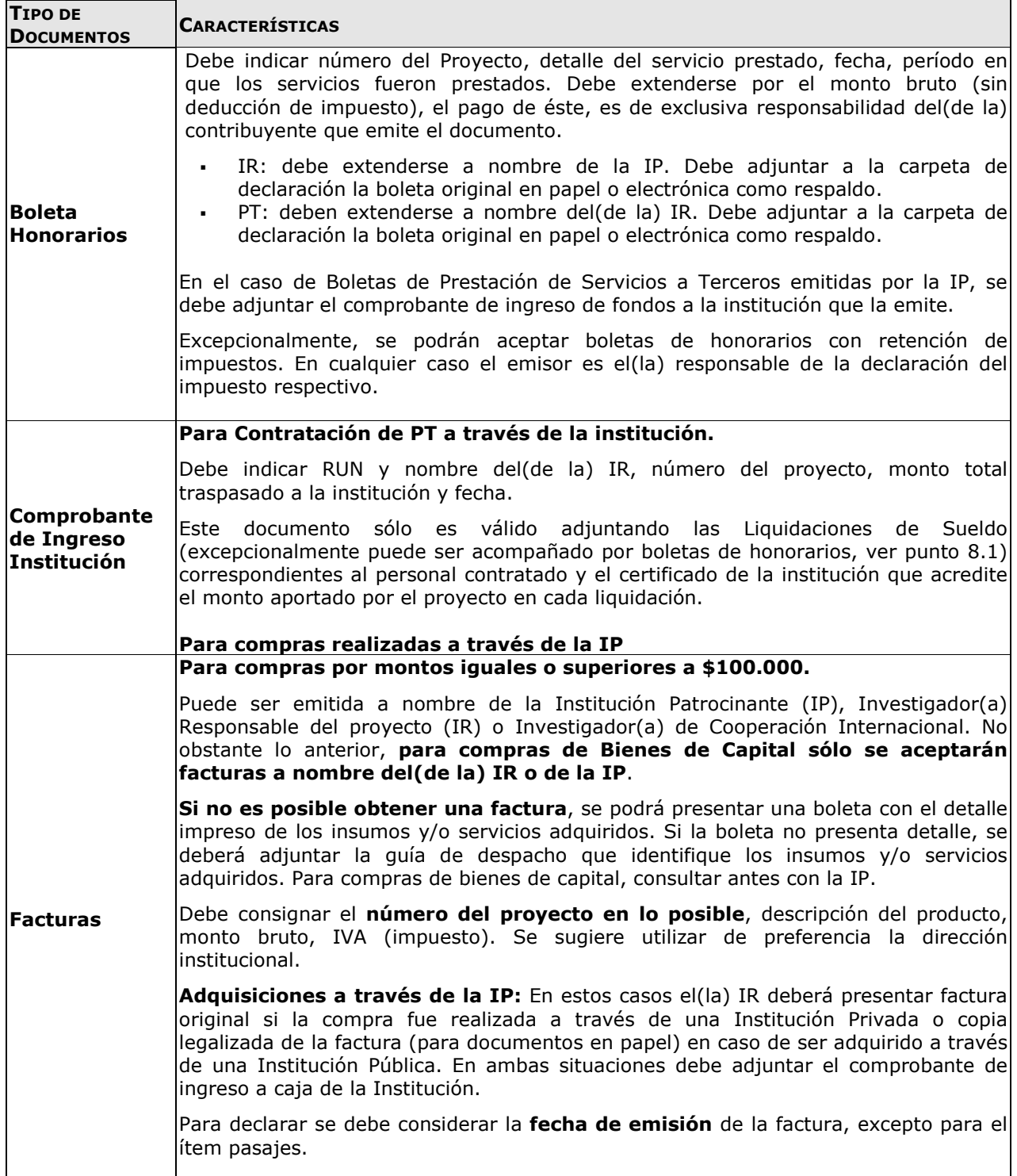

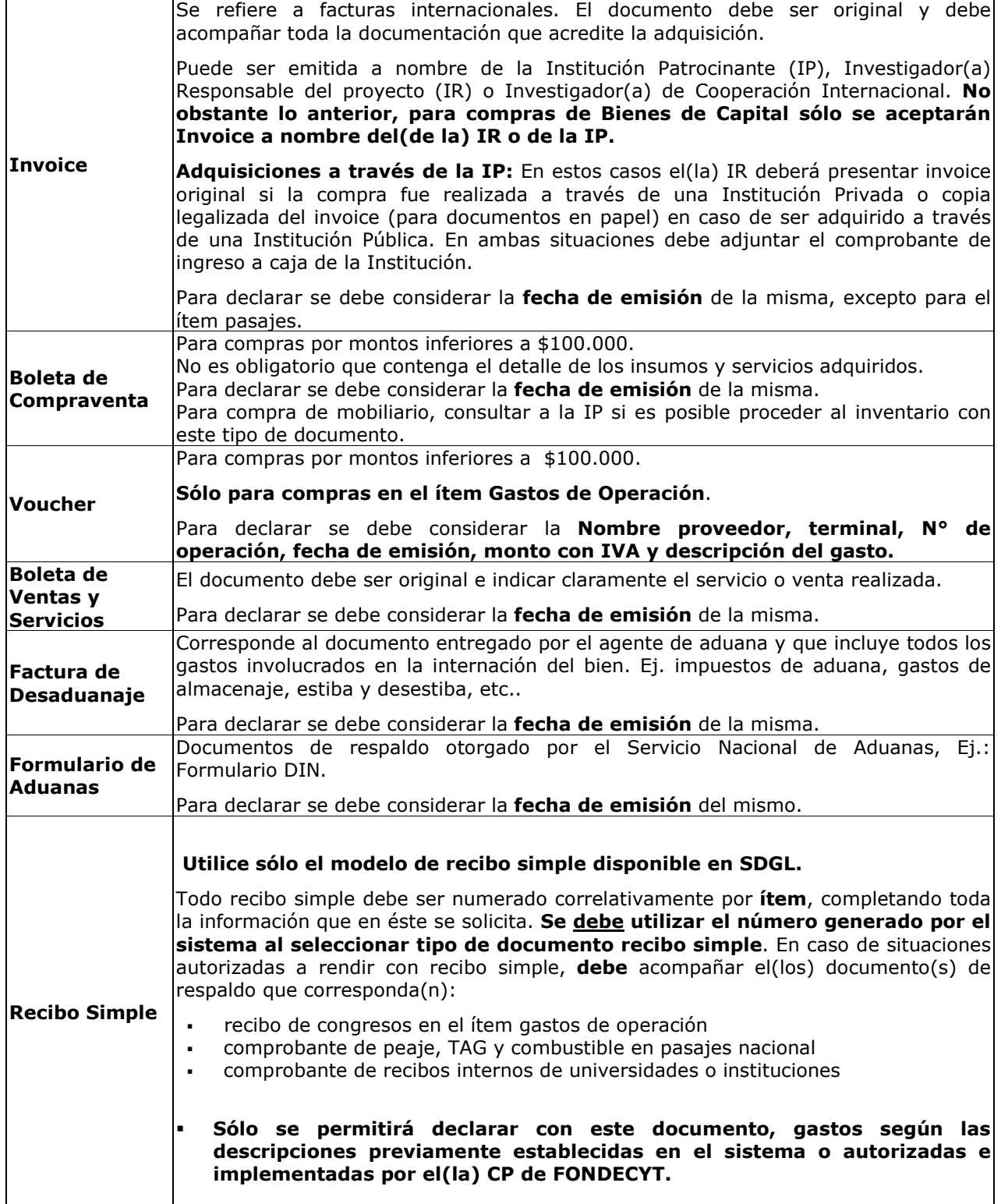

a di Kabupatén Band

### **9.2 FORMA DE REGISTRO Y ARCHIVO DE LOS DOCUMENTOS**

Cada IR deberá:

- Mantener en una carpeta/archivador los documentos de respaldo que acreditan los gastos declarados en el SDGL, para la etapa correspondiente, según lo indicado en párrafos siguientes.
- Incorporar a la carpeta/archivador una portada donde se indique el número del proyecto, nombre del(de la) IR, etapa y número de documentos que componen la declaración de gastos, que incluyan tanto los documentos ingresados en el SDGL como los que se anexan como respaldo a los documentos declarados, de modo de cotejar los documentos ingresados a revisión.
- Anexar impreso del **"Informe de Declaración",** disponible en el SDGL de su proyecto.
- Anexar impreso de Informe **"Documentos Declarados",** disponible en el SDGL.
- Anexar impreso de **"Formulario de Recepción de fondos"** (ver formato SDGL).
- **Si tiene autorizado un saldo por rendir, deberá anexar copia de la comunicación enviada por su CP**. En caso de requerir documento de garantía debe ser enviado según instrucciones señaladas en el punto 4.
- Presentar los documentos ingresados en el sistema en línea, según orden establecido en el Informe "Documentos Declarados":
	- Separados por ítem y ordenados por fecha dentro del ítem.
	- Numerar todos los documentos registrados en forma individual, según Documentos Declarados.
	- Boletas y documentos de pequeño tamaño deben ser ordenados por fecha y pegados en hojas numeradas.
- Timbrar todos los documentos con el siguiente formato: **"Rendido, N° del Proyecto, Programa FONDECYT, CONICYT".**
- **No se aceptan documentos enmendados.**

Adicionalmente, los(las) IR deberán tener presente:

- **Anexar cartolas bancarias** si corresponde contar con una **cuenta exclusiva** para el proyecto. Asimismo, si declara gastos por concepto de mantención de cuenta corriente, en proyectos en que no es obligatorio contar con una, optando por el uso de una cuenta exclusiva.
- Respecto de los bienes de capital, adjuntar copia simple del registro de inventario de la Institución y de la póliza del seguro adquirido para los bienes de capital (y certificado del seguro emitido por la compañía aseguradora correspondiente en caso de pólizas generales).
- Para declarar una compra con financiamiento compartido, al documento declarado en el SDGL, debe adjuntar **nota aclaratoria.**
- Los cobros generados por el uso de tarjeta de crédito por compras a través de este medio, pueden anexarse al monto total de la compra adjuntando el respaldo correspondiente (cartola bancaria), **siempre que la tarjeta pertenezca al(a la) IR o investigador(a) de Cooperación internacional.** Estos cargos no corresponden a gastos de mantención de la cuenta corriente y sus productos, los cuales pueden ser incluidos sólo para cuentas corrientes exclusivas.
- Los gastos de desaduanaje deben ser conservados junto con la factura de importación correspondiente. Si en este documento se incluye la importación de insumos para otros proyectos, se deberá realizar una estimación porcentual para declarar el valor estimado con cargo a cada proyecto.
- Es obligación del(de la) IR mantener los documentos de respaldo legibles. Se sugiere fotocopiar los documentos de manera de asegurar la lectura de los datos de respaldo correspondiente.
- Si requiere declarar un documento de respaldo emitido por un monto superior al monto que ingresará en el SDGL, ya sea por falta de presupuesto disponible o por financiamiento compartido, debe adjuntar **nota aclaratoria** donde se señale el motivo por el cual declara un monto inferior al del documento de respaldo.

Si la declaración de un gasto requiere ser respaldado por más de un documento debe ingresar el monto correspondiente a la suma total, es decir incluidos todos los gastos individuales (Ej. reactivos + gastos de internación). En este caso debe incluir una **nota aclaratoria** donde se señale todos los documentos que respaldan la suma declarada.

### **10. RESPECTO DE LA REVISIÓN DE LA DECLARACIÓN DE GASTOS**

**Todos(as) los(las) IR** con proyectos en ejecución en la etapa 2015, deberán enviar a CONICYT, la carpeta con los documentos originales que respaldan la declaración de gastos efectuada, de acuerdo a lo señalado en el punto 9.2. **La presentación de estos documentos es requisito para la transferencia de los recursos del siguiente año de ejecución del proyecto o el inicio de uno nuevo.** Adicionalmente, la transferencia de recursos de un proyecto de renovación quedará sujeta a que los(las) IR no presenten rendiciones de cuentas pendientes con CONICYT y a la aprobación del informe académico de su proyecto FONDECYT.

### **El plazo para la entrega de estos documentos es el siguiente**:

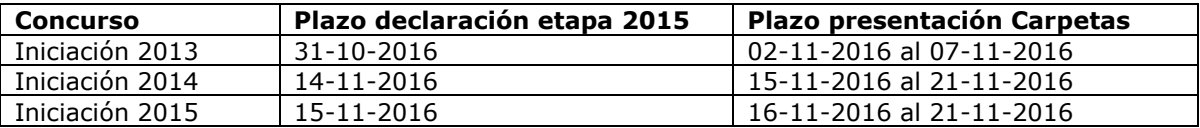

La recepción de la carpeta/archivador se realizará en Oficina de Partes de CONICYT, Moneda 1375, Santiago, en las fechas señaladas en el cuadro anterior, de lunes a viernes, desde las 09:00 a 14:00 horas, dirigidas al Sub-Departamento de Control de Rendiciones del Departamento de Administración y Finanzas de CONICYT (SDCR-DAF).

En el caso de la emisión de un Preinforme de Rendición de Cuentas, es decir, con observaciones, el(la) Investigador(a) Responsable dispondrá de un plazo **15 días corridos** (plazo que corre a contar de la comunicación de dicho Pre Informe), para aclarar los reparos realizados, adjuntando los respaldos que se hayan omitido u observado, según corresponda. En caso de no recibirse respuesta dentro del plazo precitado, a cada una de las observaciones del Pre Informe, el SDCR/DAF tendrá la facultad para emitir un informe final rechazando los gastos observados.

### **CONICYT se reserva la facultad de realizar revisiones en terreno, con el fin de verificar la correcta mantención, funcionamiento, inventario e identificación de los equipos adquiridos con fondos del proyecto.**

### **11. RESPECTO DEL REINTEGRO DE RECURSOS**

Tanto los recursos no utilizados, los que se consideren destinados a fines distintos de los señalados en este instructivo o los remanentes generados por las modificaciones aprobadas, deberán reintegrarse a CONICYT a través de:

- Depósito o transferencia en la cuenta corriente de CONICYT-FONDECYT del Banco Estado de Chile N° 9017453, RUT CONICYT: 60.915.000-9. En este caso, es **obligatorio** enviar a la **Oficina de Caja** de CONICYT, Moneda 1375, Santiago, o al correo electrónico **reintegrosfondecyt@conicyt.cl**, **la copia de la boleta de depósito o comprobante de transferencia electrónica impreso del reintegro junto al Informe de Declaración disponible en el SDGL,** indicando explícitamente el(los) ítem(es) y monto(s) a reintegrar. Además, los(las) IR deberán enviar copia de los documentos mencionados a su Coordinador(a) de Proyectos**, en particular en los casos que el proceso de transferencia electrónica no permite identificar al(a la) emisor(a) del reintegro y/o adjuntar archivos.**
- Cheque nominativo y cruzado a favor de CONICYT-FONDECYT, a entregar directamente en la Oficina de Caja de CONICYT, en Moneda 1375, Santiago, de lunes a viernes de 09:00 a 14:00 horas. **Al cheque de reintegro, los(las) IR deberán adjuntar la página impresa del Informe de Declaración disponible en el SDGL e indicar explícitamente el(los) ítem(es) y monto(s) a reintegrar.**

Una vez ingresados y registrados los fondos en la cuenta de CONICYT, los(las) IR recibirán un correo electrónico que confirmará el reintegro y le solicitará que revise la información para finalizar su declaración.

El proceso de actualización de reintegros **no es automático**, por tanto, aunque los(las) IR hayan realizado la debida devolución de los recursos, el sistema no lo reflejará inmediatamente generándose correos electrónicos solicitando el reintegro de los fondos. Mientras no se ingrese al sistema contable el reintegro efectuado y finalizado el plazo de declaración de la etapa, la declaración de gastos presentará temporalmente el estado de **SALDO PENDIENTE**. Los(Las) IR deberán esperar por la confirmación del ingreso del reintegro para poder finalizar su declaración. Si transcurrido **15 días hábiles** no se ha recibido el mail de confirmación, puede comunicarse con el(la) CP del proyecto, para conocer el estado de este proceso.

### **12. TÉRMINO DE LA DECLARACIÓN**

Una vez concluido el ingreso de documentos, hasta el **14 y 15 de noviembre de 2016 para los concursos 2014 y 2015 respectivamente y al 31 de octubre de 2016 (concurso 2013)**, y con el saldo de la declaración igual a 0 (cero), el(la) IR estará en condiciones de **finalizar** su declaración. Para ello, deberá presionar el link **"Finalizar Declaración"** y el estado de la declaración cambiará a **Recibida en Línea**.

Para finalizar la declaración, el(la) IR deberá aceptar previamente la **"Declaración Jurada"** disponible en el link correspondiente del SDGL, en la cual debe ingresar los datos solicitados y aceptar.

Una vez finalizado el plazo de declaración:

• Si los(las) IR registraron gastos por un monto menor al presupuesto asignado a la etapa en ejecución, el estado de la declaración será **"Saldo Pendiente".** En este caso deberá reintegrar el monto no gastado (ver punto 11) y sólo podrá finalizar la declaración una vez registrado el reintegro en el sistema contable de CONICYT.

**Si no se realizara la devolución de los fondos que originan el estado Saldo Pendiente, transcurridos 6 meses de la fecha de término de la etapa, se remitirán los antecedentes al Departamento de Administración y Finanzas de CONICYT para que inicie las acciones de cobranza pertinentes.** 

• Si excepcionalmente los(las) IR tienen autorizados "saldos por rendir", el estado de la declaración cambiará a **"Saldo por rendir"**, siempre y cuando no exista un saldo a reintegrar, en cuyo caso el estado será temporalmente "**Saldo Pendiente",** no pudiendo ingresar los documentos que respaldan el saldo por rendir hasta que hayan regularizado esa situación.

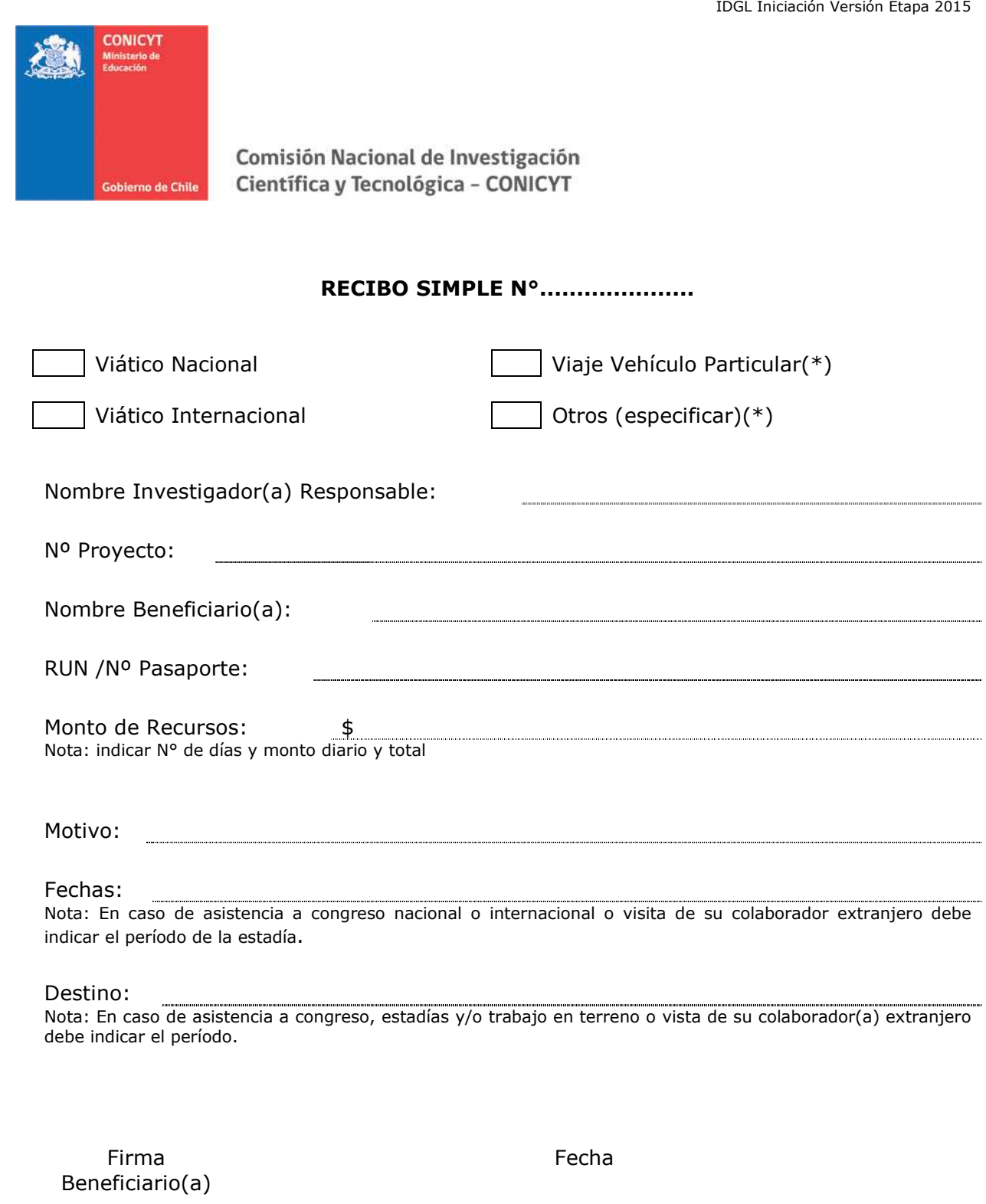

(\*) Adjuntar documentos que respalden el(los) gasto(s) efectuados

a na matang

-------------------------------------

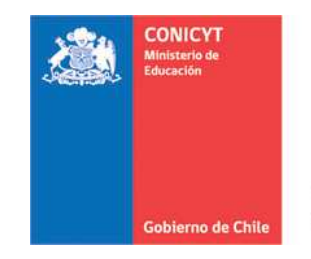

## **INFORME DE ACTIVIDADES POR VIAJES NACIONAL-EXTRANJERO**

Destino (Ciudad - País) :

Nombre Investigador(a) Responsable:

Nombre Beneficiario(a):

Periodo (fechas de inicio y término):

N° Proyecto

Motivo del Viaje:

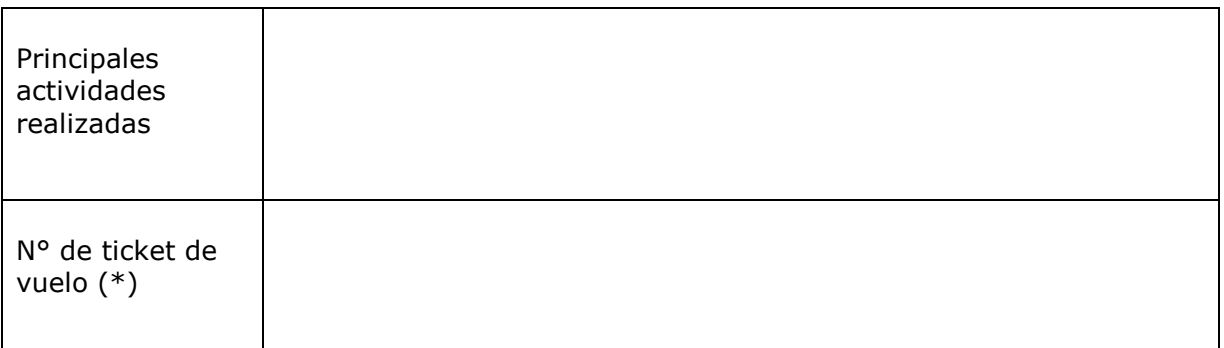

(\*) Adjuntar ticket o tarjeta de embarque o pasaje terrestre (ida y vuelta).

\_\_\_\_\_\_\_\_\_\_\_\_\_\_\_\_\_\_\_\_\_\_ \_\_\_\_\_\_\_\_\_\_\_\_\_\_\_\_\_\_\_\_\_\_\_\_\_\_\_\_\_ Investigador(a) Responsable Beneficiario(a) Nombre y firma Nombre y firma

Fecha: \_\_\_\_\_\_\_\_\_\_\_\_\_\_\_

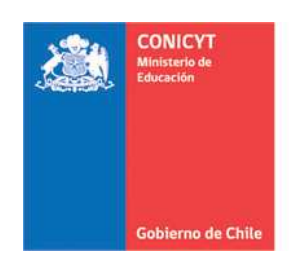

# **ACTA DE RECEPCIÓN Y ENTREGA DE BIENES DE CAPITAL/MOBILIARIO PROYECTOS FONDECYT INICIACIÓN**

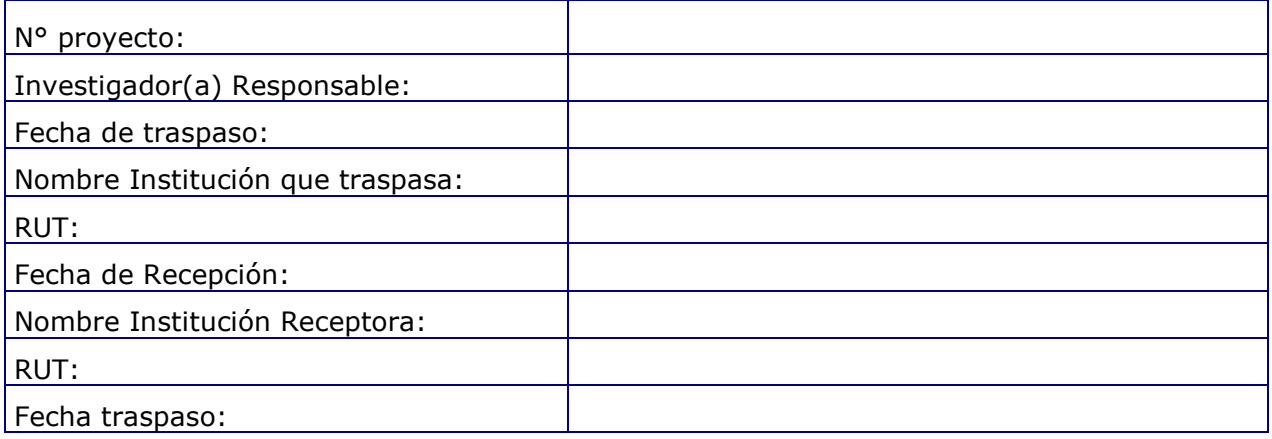

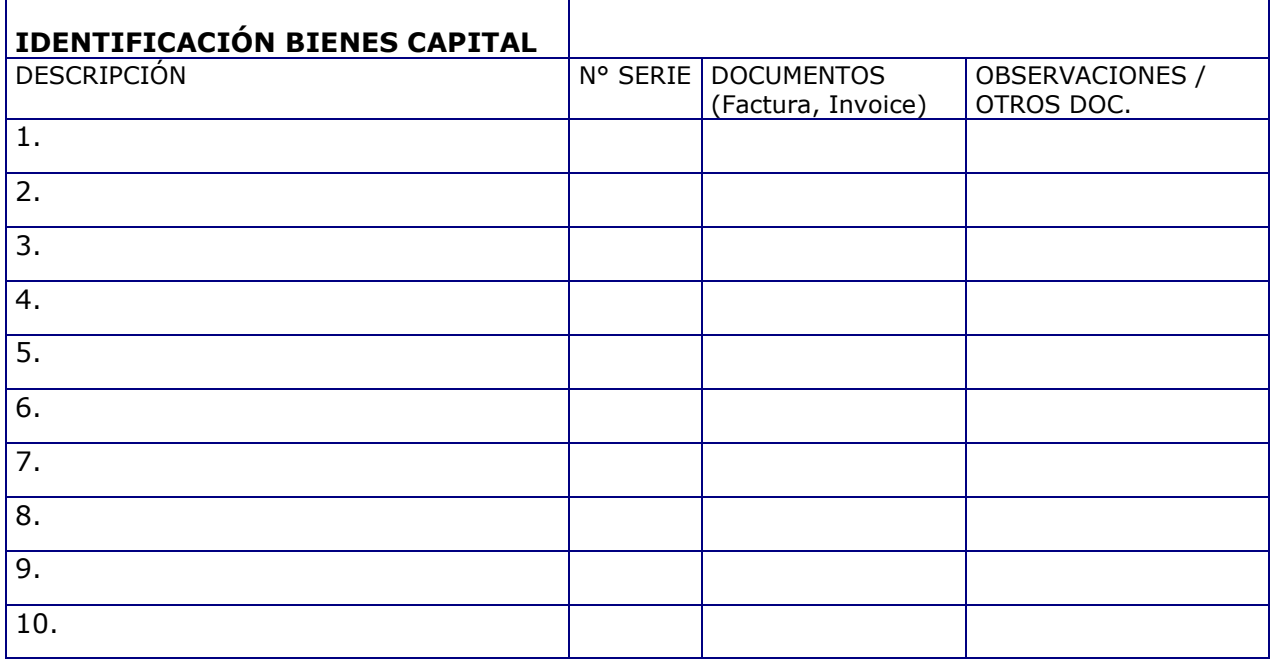

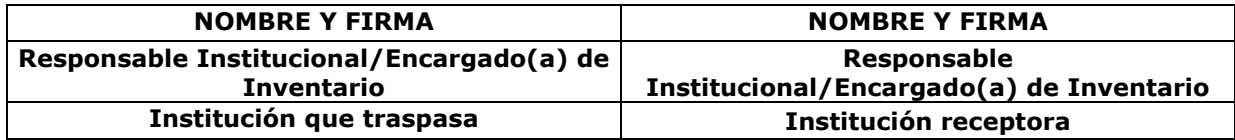

**Fecha: \_\_\_\_\_\_\_\_\_\_\_\_** 

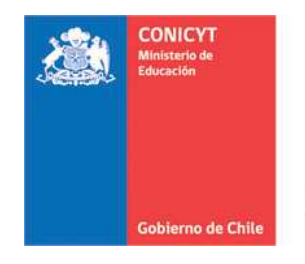

# **ACTA DE CESIÓN DE BIENES DE CAPITAL/ MOBILIARIO PROYECTOS FONDECYT INICIACIÓN**

El(La) Sr(a). \_\_\_\_\_\_\_\_\_\_\_\_\_\_ \_\_\_\_\_\_\_\_Investigador(a) Responsable cede revocablemente, a título gratuito, los bienes/mobiliario adquiridos por el proyecto FONDECYT N° XXXX a la Institución Patrocinante <nombre>, hasta la fecha del término del proyecto declarada por los Consejos.

Una vez cumplido el plazo de término del proyecto, esta cesión automáticamente se transforma en una cesión Irrevocable.

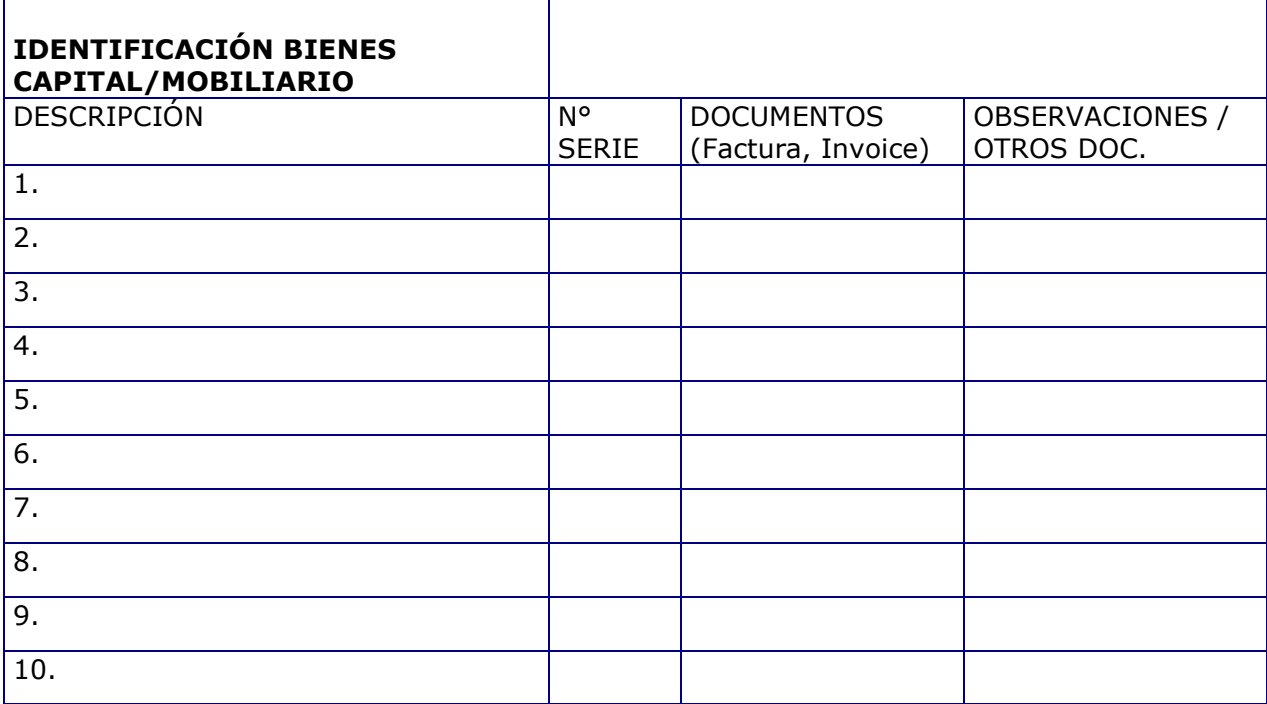

**NOMBRE Y FIRMA NOMBRE Y FIRMA Investigador(a) Proyecto N° xxxxxx** 

 **Responsable Institucional/ Encargado(a) de Inventario** 

**Fecha: \_\_\_\_\_\_\_\_\_\_\_\_\_\_\_** 

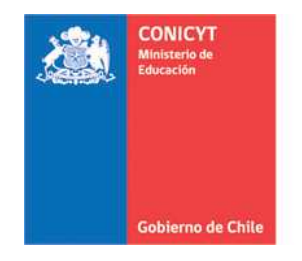

# **FINIQUITO DE CESIÓN DE BIENES DE CAPITAL/ MOBILIARIO PROYECTOS FONDECYT INICIACIÓN**

El(La) Sr(a). <nombre>, Responsable Institucional de Bienes de Capital de la Institución Patrocinante <nombre>, viene a restituir al(a la) Sr.(a) <nombre> Investigador(a) Responsable del proyecto FONDECYT Nº XXXXX, el(los) bien(es) de capital/mobiliario individualizados en la tabla adjunta. Lo anterior, en consideración a que FONDECYT ha autorizado al(a la) Investigador(a) Responsable, el cambio de Institución Patrocinante en carta de fecha dd-mm-año.

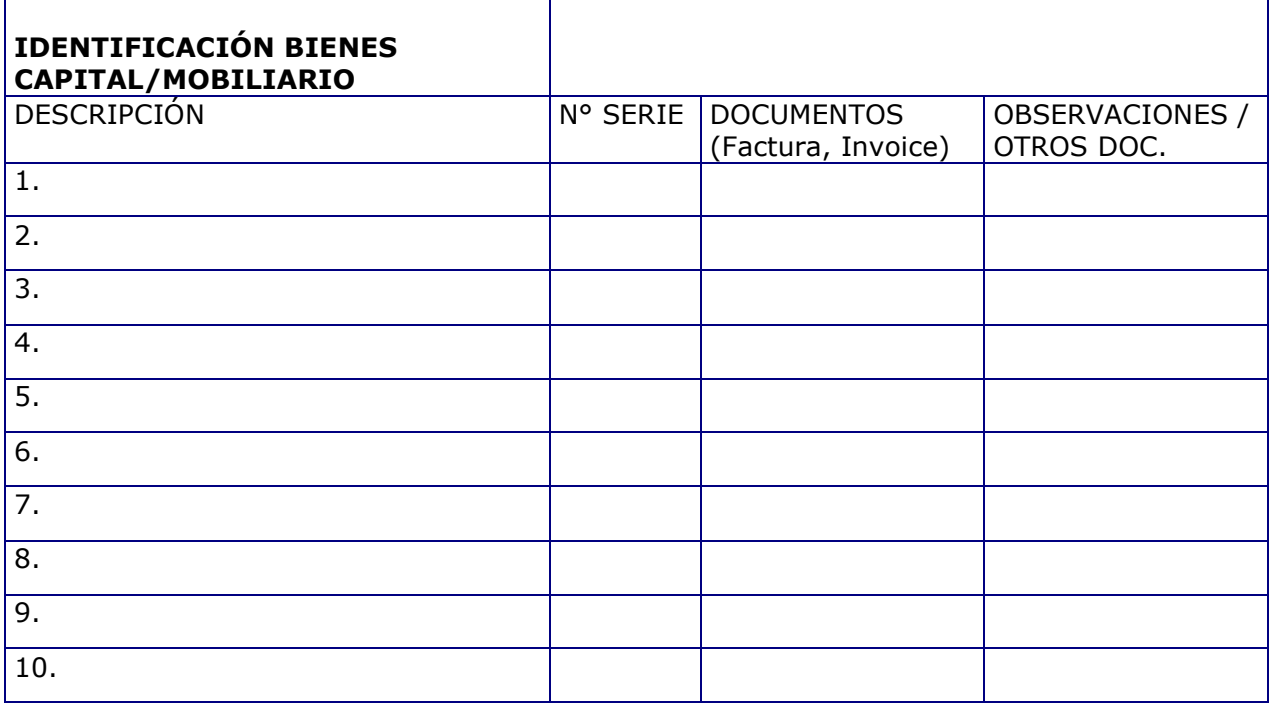

**Investigador(a) Proyecto N° xxxxxx** 

**NOMBRE Y FIRMA NOMBRE Y FIRMA Responsable Institucional/ Encargado(a) de Inventario** 

**Fecha: \_\_\_\_\_\_\_\_\_\_\_\_\_\_\_** 

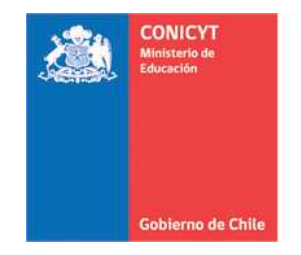

# **FORMULARIO DE RECEPCION DE FONDOS PROYECTOS FONDECYT INICIACIÓN**

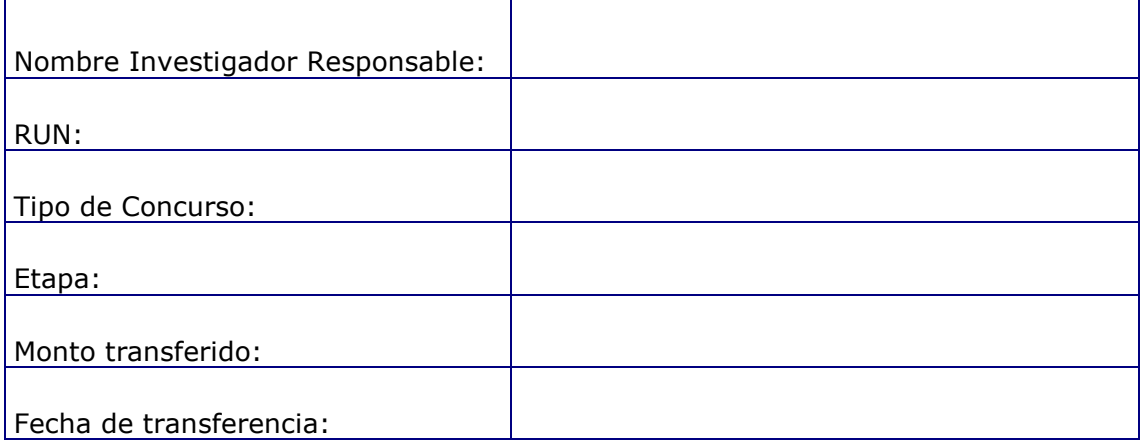

**NOMBRE Y FIRMA Investigador(a) Proyecto N° xxxxxx** 

 **Fecha: \_\_\_\_\_\_\_\_\_\_\_\_\_\_\_** 

(\*) Adjuntar documentos de respaldo de la transferencia

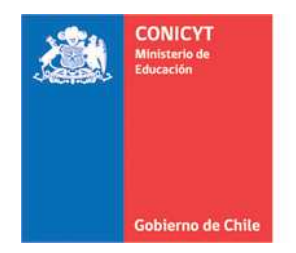

# **RECIBO SIMPLE TESISTAS N°.....................**

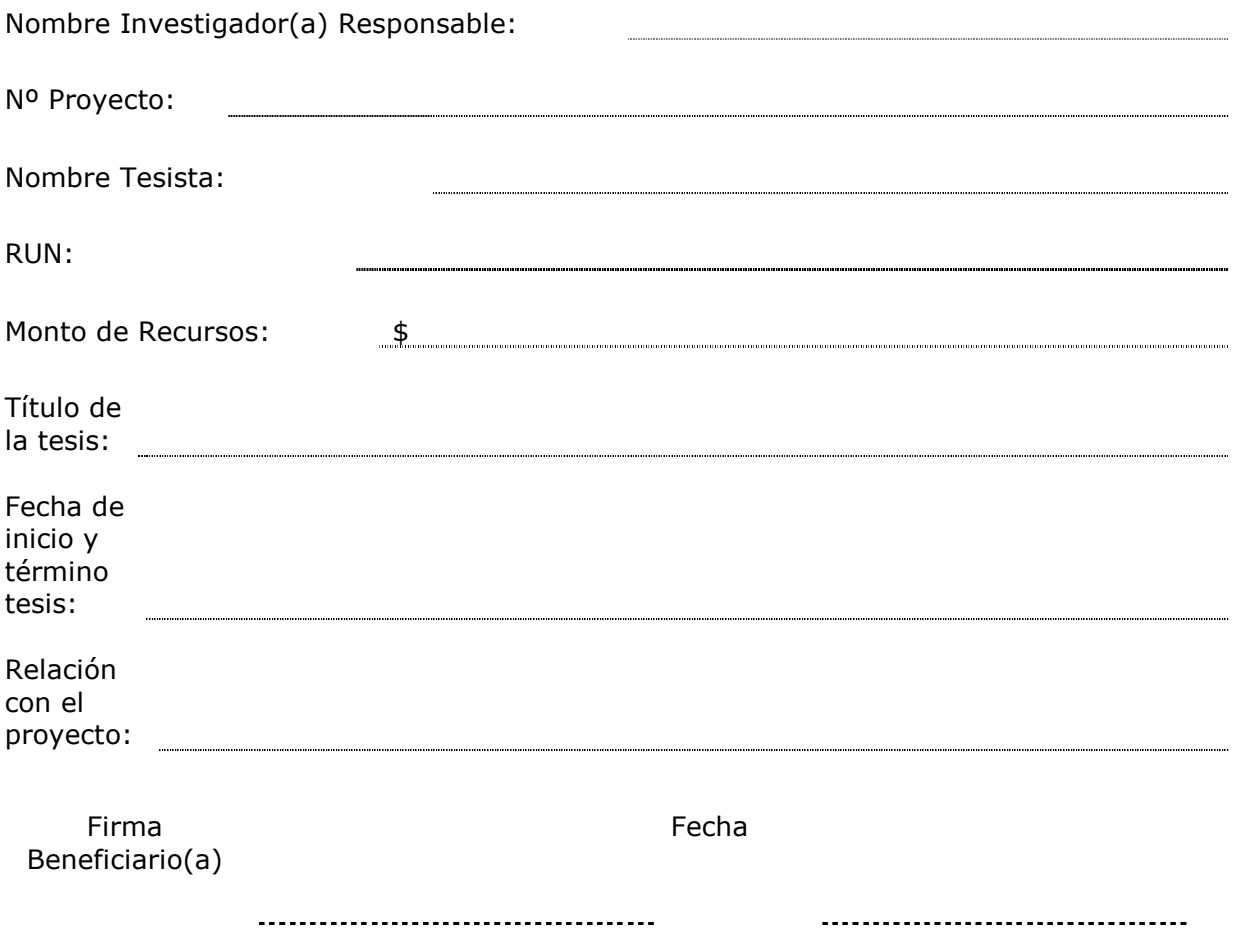

(\*) Adjuntar documentos que respalden el(los) gasto(s) efectuados

and the company of the company